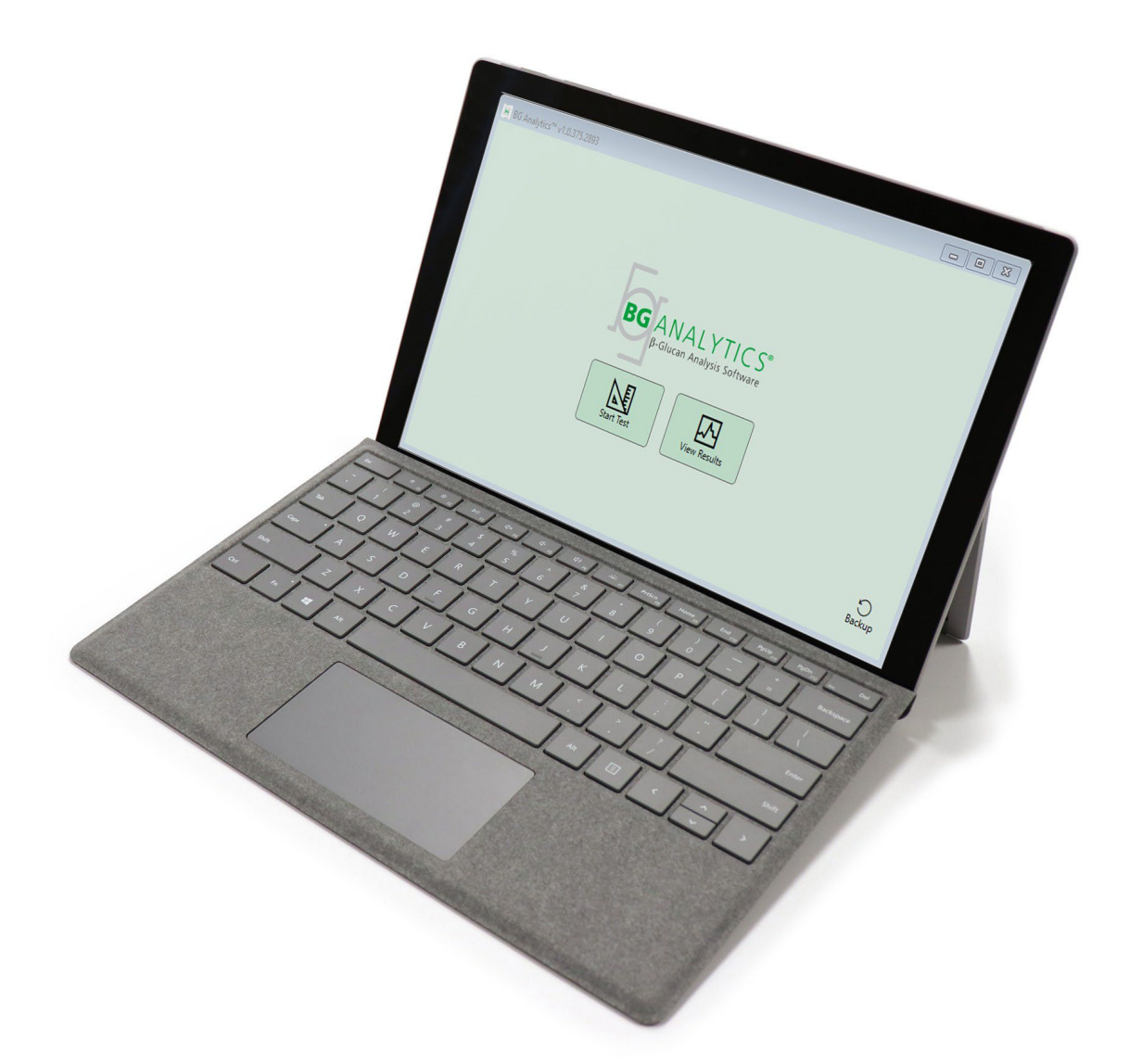

# **BG Analytics**®

系統驗證協定

G\_1866 Rev4 2023-06-13

REF BGA007 CE **IVD** 

此 產品 是 用作 體外 診斷 之用, 並 僅適合 專業 用途 請造訪 [www.acciusa.com](http://www.acciusa.com/) 查閱用您的語言寫成的使用指南

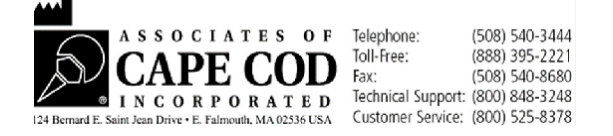

本文件供 Associates of Cape Cod, Inc. 的客戶和授權人員使用。本手冊所載資訊為專有資訊。未經 Associates of Cape Cod, Inc. 的明確書面許可, 不得以任何形式 複製、翻印、翻譯或傳播本手冊。

不作任何形式的明示或暗示的商業保證。

G\_1866 Rev4

Microsoft®、Microsoft® .NET、Windows® 10 是 Microsoft Corporation 在美國及/或其他國家/地區的註冊商標。

Windows® 和 Windows 的標誌是 Microsoft 公司集團的商標。

BG Analytics® 和 Fungitell STAT® 是 Associates of Cape Cod, Inc. 的註冊商標。

Lab Kinetics Incubating 8-well Tube Reader 是由 Lab Kinetics LLC.Tube Reader 製造的工具。

## 目錄

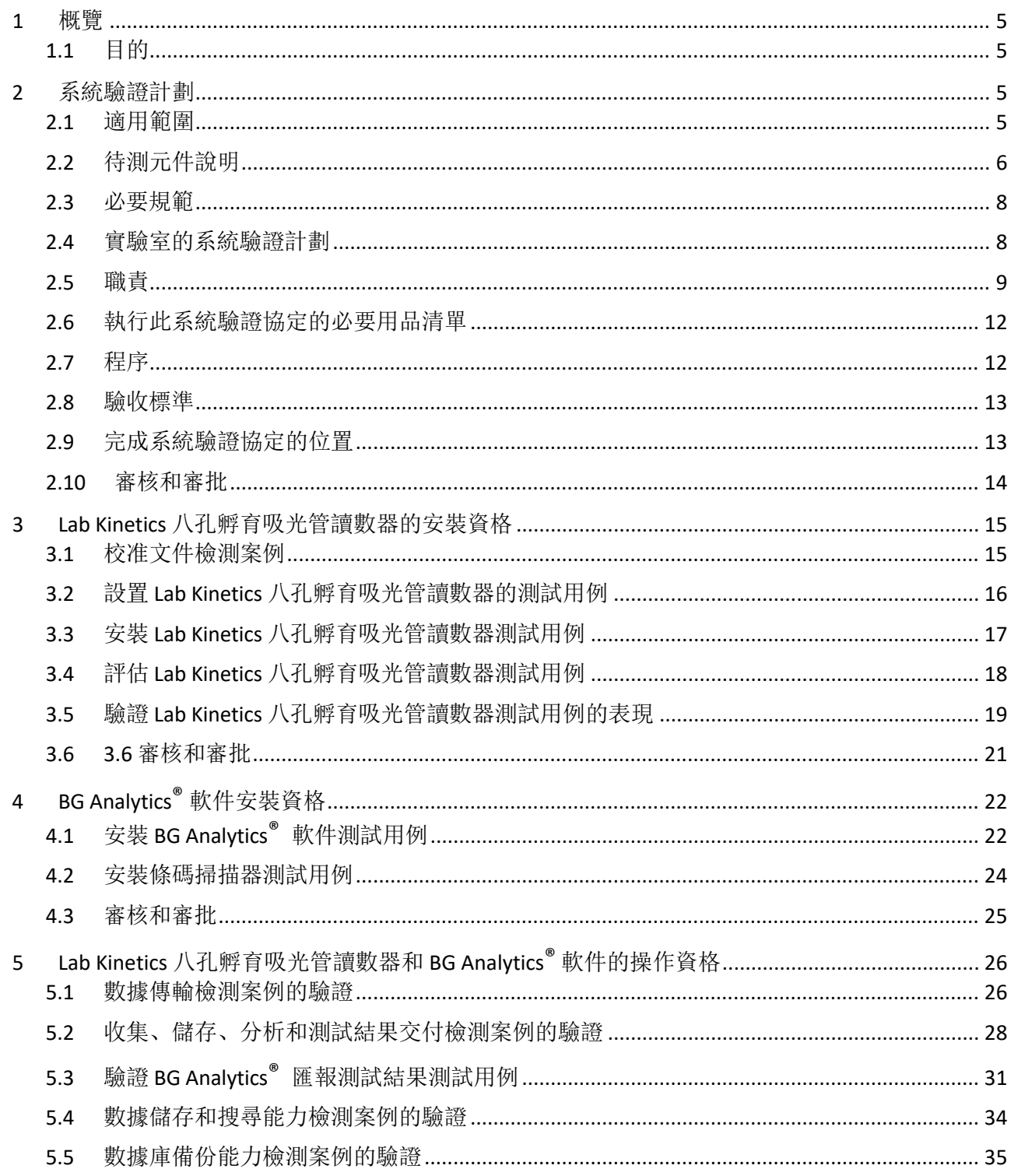

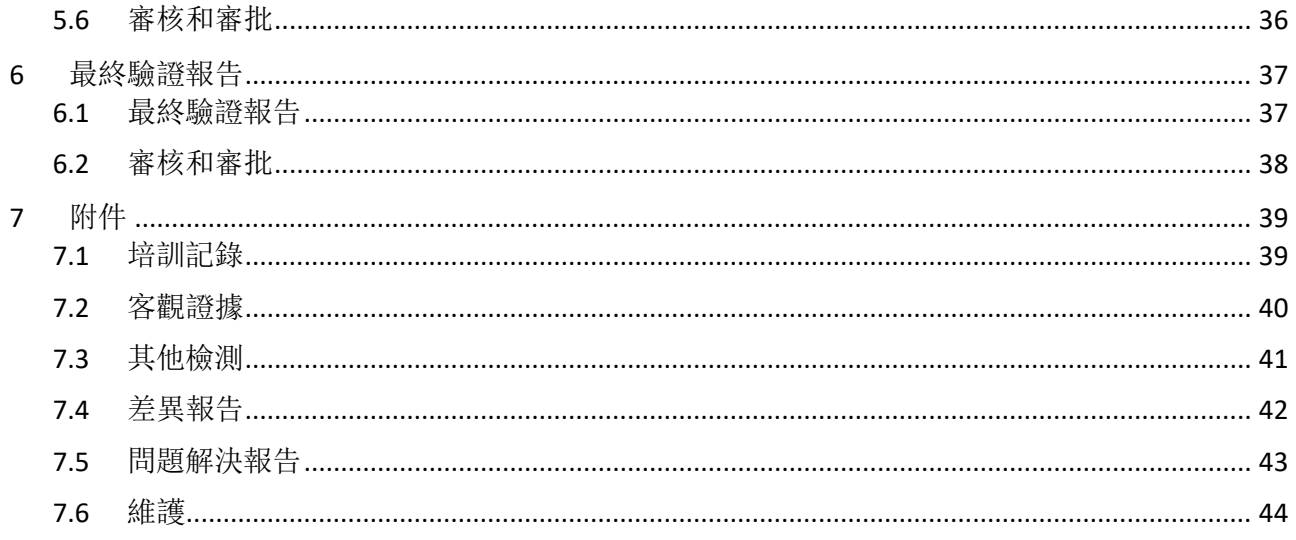

#### <span id="page-4-1"></span><span id="page-4-0"></span>1 概覽

#### 1.1 目的

此系統驗證協議旨在確認系統(該系統由安裝在主機上的 Lab Kinetics 八孔孵育吸光管讀數器和 BG Analytics® 軟件 組成)準確可靠地執行其所需功能。具體而言,本系統驗證協定中概述的各個測試使用案例(也稱為TC編號)旨在 示範、記錄、評估和確認系統按預期執行。

本協定一概使用以下產品縮寫:

- **PKF08** 儀器(或 **PKF08**)代表 Lab Kinetics 八孔孵育吸光管讀數器
- **BGA** 或 **BG Analytics®**代表 BG Analytics® 軟件
- **Fungitell STAT®** 代表 Fungitell STAT® (1,3)-B-D-葡聚醣檢測分析

請到www.acciusa.com下載此系統驗證協議的翻譯版本。

#### <span id="page-4-3"></span><span id="page-4-2"></span>2 系統驗證計劃

#### 2.1 適用範圍

PKF08 和 BGA 系統驗證協議的範圍定義了 PKF08 儀器和 BG Analytics®軟件將用於其預期目的的驗證過程。所需規格 規定了用戶需求中定義的儀器和軟件所需的用途和功能。本系統驗證協議規定,每個所需規格都按照安裝驗證和操 作驗證部分中包含的預定義測試用例進行測試。每項執行的測試用例均包含預期結果和觀察結果的正式記錄。《最 終驗證報告》概述已執行測試用例的狀態,並正式記錄系統是否符合必要規範。

本系統驗證協定分為以下章節:

- 第 **3** 節 **Lab Kinetics** 八孔孵育吸光管讀數器的安裝資格確認 PKF08 儀器已根據製造商的規格安裝,並且 已執行功能測試和記錄預期結果。
- 第 **4** 節 **BG Analytics®**軟件的安裝資格 確認該軟件是根據製造商的規格安裝的,並且已經執行了功能測試 並記錄了預期結果。
- 第 **5** 節 **Lab Kinetics** 八孔孵育吸光管讀數器和 **BG Analytics®** 軟件確認系統在既定的限制和公差內運行。
- 第 **6** 節最終驗證報告概述了適用的測試用例及其結果以及對系統狀態的最終決定。
- 第 **7** 節附件用於記錄測試人員的培訓記錄、客觀證據、附加測試、差異報告、問題解決報告和維護文檔。

Associates of Cape Cod, Inc. (ACC) 旨在為驗證 Lab Kinetics 八孔孵育吸光管讀數器和 BG Analyticss®軟件提供指導、專業知 識和現場協助。授權人員(代表實驗室) 應確定本系統驗證協議的範圍是否滿足當地要求、需要和期望,並可進一 步修改本系統驗證計劃。第 2.4 節實驗室的系統驗證計劃(表 4)應當用於正式記錄永久放置系統的實驗室特定計劃。

如果某個測試用例中的程序、預期結果或觀察結果存在差異,應使用差異報告來記錄問題。差異報告應包含以下 內容:對測試用例的引用、報告編號、差異描述、差異調查、解決方案描述和解決方案類別。

失敗的測試用例可以在差異報告中適當地記錄失敗後重新執行。應使用預先批准的問題解決報告來記錄重新執行 測試用例的程序。問題解決報告應包含以下內容:對測試用例的引用、失敗描述、糾正措施、預期結果和觀察結 果。

差異報告、問題解決報告、附加測試和維護的範本可依據要求以電子方式提供。

#### <span id="page-5-0"></span>2.2 待測元件說明

本系統驗證協定範圍內將測試三個元件。

2.2.1 Lab Kinetics 八孔孵育吸光管讀數器

PKF08 儀器是配備八 (8) 個孔的孵育吸光管讀數器。每個孔會被個別讀數和計時,在插入反應管後立即啟 用數據收集。PKF08 儀器設計用於在 10 分鐘的孵育步驟和 40 分鐘的分析運行期間平衡並保持 37°C ± 1°C 的溫度。數字值在兩個波長下收集:405 nm(主要)和 495 nm(次要)從 PKF08 儀器傳輸到託管 BG Analytics®軟件的電腦。PKF08 儀器設計用於接受直徑為 12 毫米的管子。在孵育期間,12x75 mm 去熱原 硼矽酸鹽玻璃可用於製備和預先處理樣本。然而,在作為 Fungitell STAT® 試劑提供的 12x65 mm 平底管中 進行檢測至關重要。

表 1 描述了運行PKF08 的環境要求。如欲了解詳細資料,請參閱 Lab Kinetics Incubating 八孔孵育吸光管讀 數器使用手冊(Kinetic 八孔孵育吸光管讀數器使用說明),該手冊以打印稿形式與 PKF08 儀器一起提供 (或可在 www.acciusa.com 下載)。

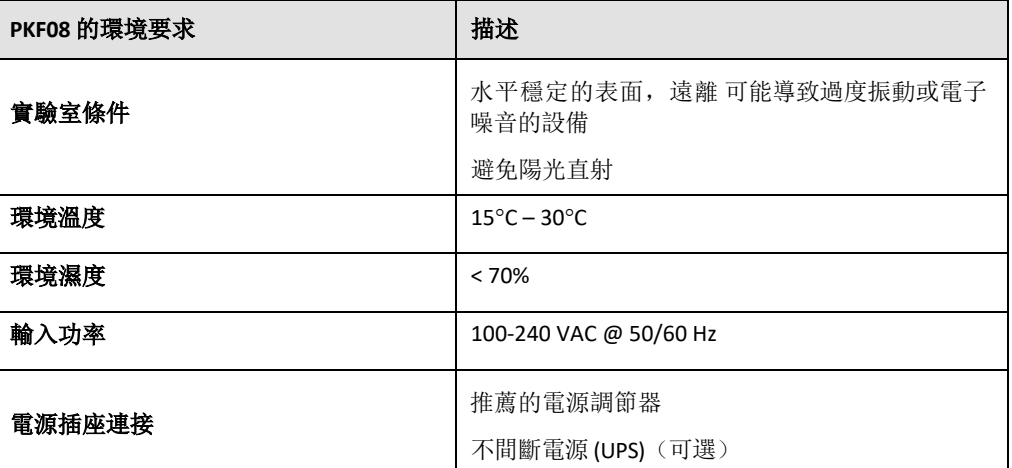

表 *1. PKF08* 儀器的環境要求

#### 2.2.2 BG Analytics<sup>®</sup> Software

PKF08 傳輸的數字值由 BG Analytics<sup>®</sup> 軟件接收並轉換為光密度值 (OD)。數據縮減涉及透過將線性回歸擬合 到 1900 到 2400 秒之間的範圍, 依據動力學數據集 Delta OD (405-495 nm) 計算速率(斜率)。

BG Analytics<sup>®</sup> 軟件將收集的數據寫入非共享的本地 SQLite 數據庫, 稱為 BG Analytics 數據庫。該數據庫提 供基於多個標準的搜尋功能。如需詳細資訊,請參閱《BG Analytics® 用戶手冊》G 1867。

BG Analytics<sup>®</sup>軟件應安裝在滿足表 2 中所述 最低要求的兼容主機上:

#### 表 *2*:持有 *BG Analytics®*軟件的電腦的最低系統要求

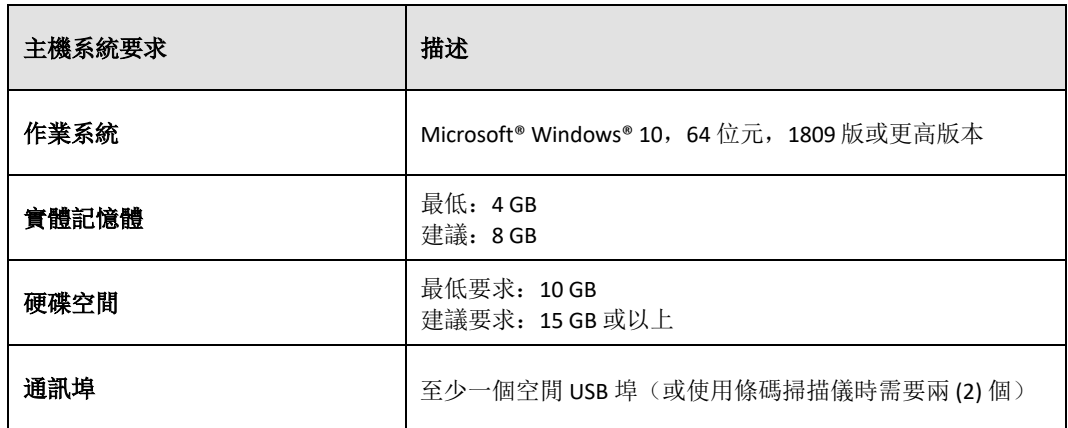

#### 其他要求:

- 一個 Microsoft**®** Windows 用戶帳戶
	- o BG Analytics<sup>®</sup> 軟件安裝在主機上, 每個用戶帳戶在本機安裝 SQLite 數據庫:
		- 可以使用共享實驗室 Microsoft® Windows 用戶帳戶。
		- 如果使用多個 Microsoft**®** Windows 用戶帳戶,則必須為每個帳戶獨立安 裝 BGA 。
- 連接到條形碼掃描儀(可選)
	- o BGA 是為兼容在 USB HID 銷售點掃描儀模式下設定的任何條碼掃描儀而設。例如, Honeywell 醫療保健有線條碼掃描儀(如 Honeywell PN 1950HHD、Honeywell 1950HSR)。如需詳細資訊,請參閱條碼掃描儀用戶手冊。
- 連接到打印機
- 防毒軟件資訊
	- o 強烈建議在主機 BG Analytics<sup>®</sup> 上安裝並執行具有最近更新的防毒軟件。ACC 建議遵循當地 實驗室的安全政策。

#### 2.2.3 Fungitell STAT<sup>®</sup> Assay

在 BG Analytics 軟件中, 將樣本的斜率與產生指數值的標準斜率進行比較。根據表 3 中提供的指數值類別 範圍,樣本指數值被分類解釋為陰性、不確定或陽性結果。如需獲取詳細資料,請參閱《Fungitell STAT<sup>®</sup>使 用說明》(PN002603)。

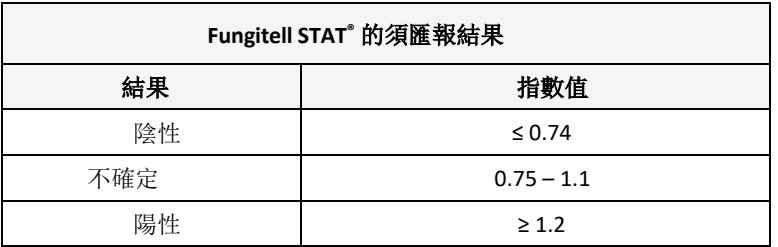

#### 表 *3. Fungitell STAT®*使用說明中描述的指標範圍

注意:*Fungitell STAT®*測定用作對患者血清進行體外診斷。因此,建議在生物安全櫃內進行化驗,以提高 操作員在處理臨床樣本時的安全。該系統驗證協定不包含臨床樣本的使用,但建議在與預期用途相符的 環境條件下執行該協定,從而在生物安全櫃內執行。

#### <span id="page-7-0"></span>2.3 必要規範

下面列出了 Lab Kinetics 八孔孵育吸光管讀數器和 BG Analytics® 軟件所需的規格:

- PKF08 儀器必須在安裝到實驗室之前在 ACC 進行校準。
- PKF08 儀器必須按照製造商的要求和環境規范進行安裝。必須證明 PKF08 儀器是根據以下的既定性能數據 及其規格運作:
	- o 溫度——報告為內置 NIST 可溯源溫度傳感器在 5 分鐘內測得的平均溫度。
	- o 信號——在 5 分鐘內測得的平均插孔強度(數字值,DV)
	- o 信噪比 5 分鐘內數字值的標準偏差。
- PKF08 儀器必須能夠在一段時間以指定波長(405 nm 和 495 nm)將數據傳輸至 BG Analytics°,包括孵 育溫度。
- BG Analytics®必須根據要求安裝在實驗室內。
- 在使用條形碼掃描儀時, BG Analytics®必須接受 Fungitell STAT®試劑、Fungitell STAT® 標準品、LRW、 APS 和患者樣本識別碼。
- PKF08 儀器和 BG Analytics® 在與 Fungitell STAT® 檢測分析搭配使用時, 必須在內嵌式數據庫中收集、 分析和儲存測試數據,以輔助進行侵襲性真菌感染的臨床診斷。
- BG Analytics® 在檢測完成時必須在螢幕上顯示患者檢測結果。
- 當 LRW 用作陰性對照時, BG Analytics® 必須顯示絕對陰性結果或無效結果。
- 當確定某些無效質量條件時,BG Analytics®必須顯示樣本的動力學軌跡。
- BG Analytics® 必須提供可打印和可匯出的報告,每頁有一個樣本 ID。
- BG Analytics<sup>®</sup> 必須提供依據標準品批號、試劑批號、樣本 ID 和用戶 ID 在數據庫中搜尋的功能。
- BG Analytics<sup>®</sup> 必須提供 SQLite 數據庫的備份功能。

#### <span id="page-7-1"></span>2.4 實驗室的系統驗證計劃

本系統驗證協定可按書面形式完整執行,或者; 授權人員(如第2.5.3 節人員日誌中記錄)可以識別和記錄本協定 章節不適用 (N/A) 及/或定義附加檢測, 以滿足當地要求、需求和期望。應使用表 4 記錄哪個章節(如有) 不適用 (N/A)、哪個為草擬及相應日期。

#### 表 *4.* 實驗室系統驗證計劃

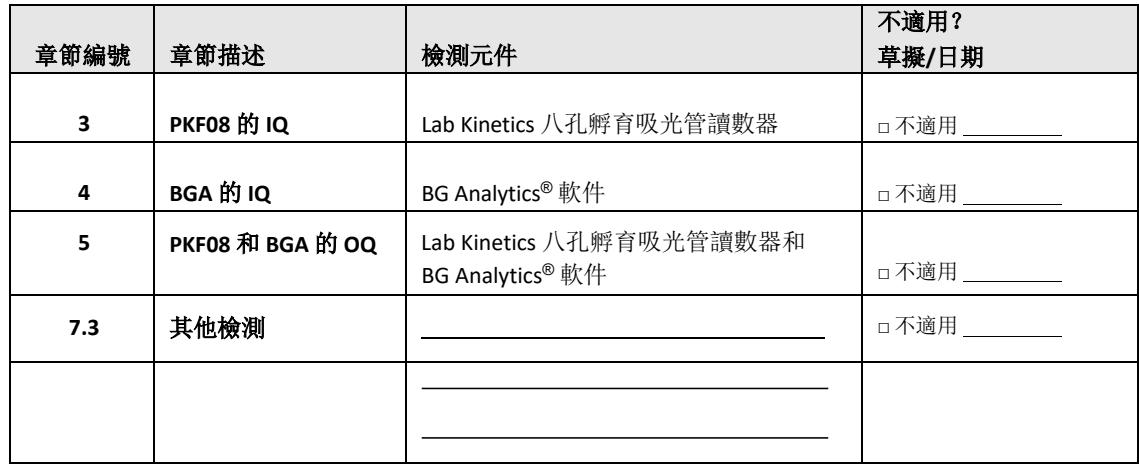

在第 **6** 節《最終驗證報告》中考慮系統驗證協定是否通過時,記錄為「不適用」的部份將不會執行,也不會被考慮 在內。

#### <span id="page-8-0"></span>2.5 職責

職責分類如下:

2.5.1 供應商

本系統驗證協定旨在由代表供應商經過培訓的人員執行。®<sup>@#\$5 +</sup>填寫提供 PKF08 儀器、BG Analytics"軟件 和 Fungitell STAT®的供應商的聯絡資料。

#### 表 *5.* 供應商聯絡資訊

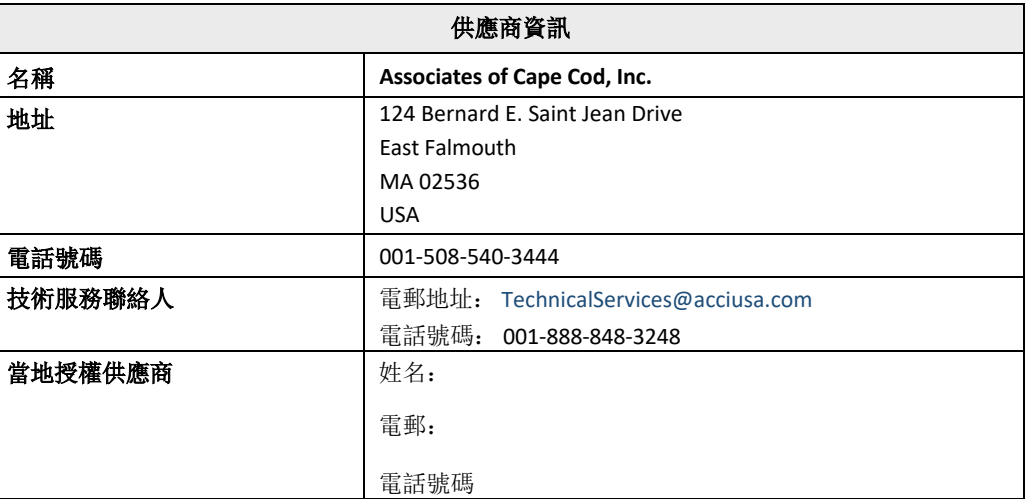

#### 2.5.2 實驗室

在永久放置該系統的實驗室,需要審查和接受本系統驗證協定。實驗室資訊應填寫在表 6。

#### 表 *6.* 實驗室資訊

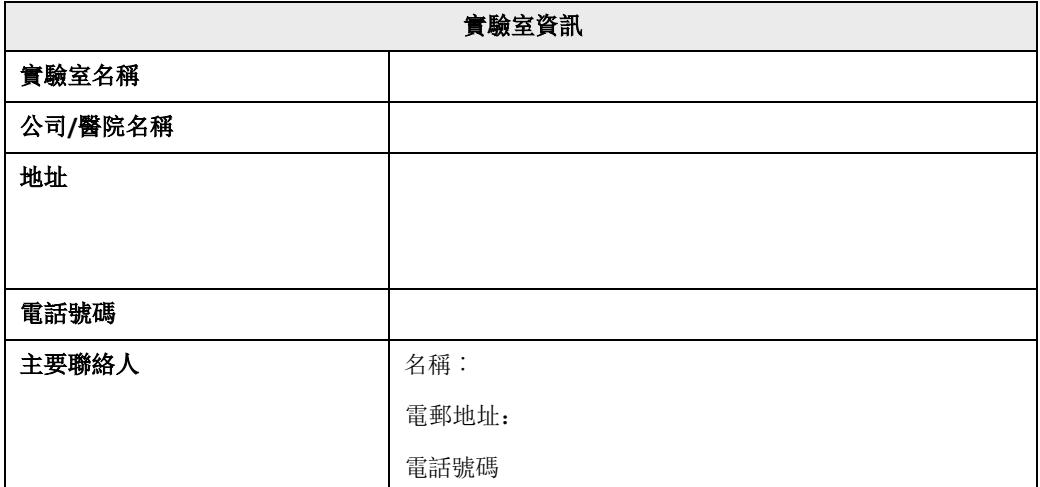

#### 2.5.3 人員記錄

記錄負責監督安置 PKFO8 儀器和<sup>BG Analytics ® 軟件(包括本協定的執行)的授權人員(代表上述實驗室)的</sup> 姓名和職務:

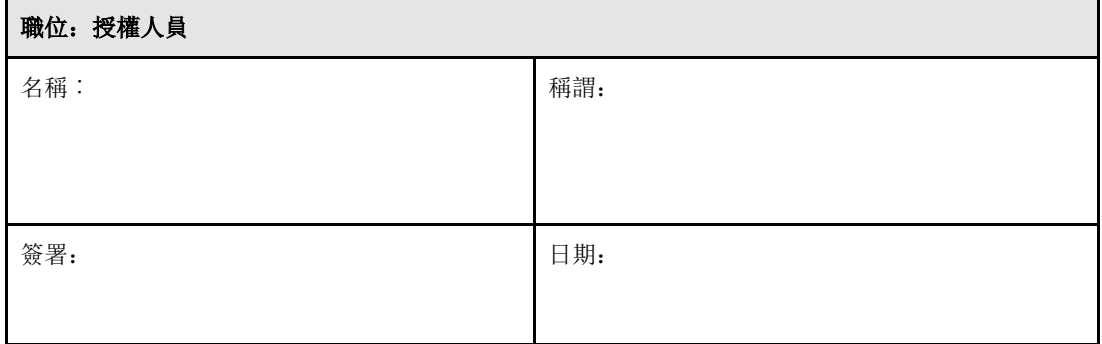

## 記錄參與執行本議定書的所有人員的姓名和職銜:

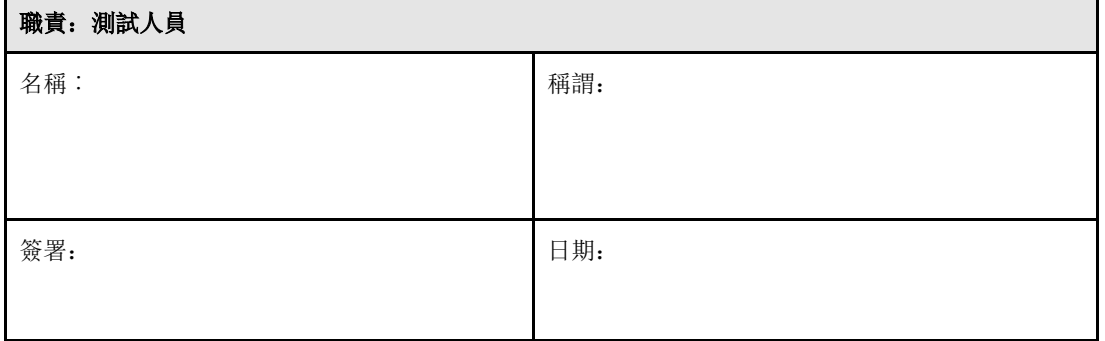

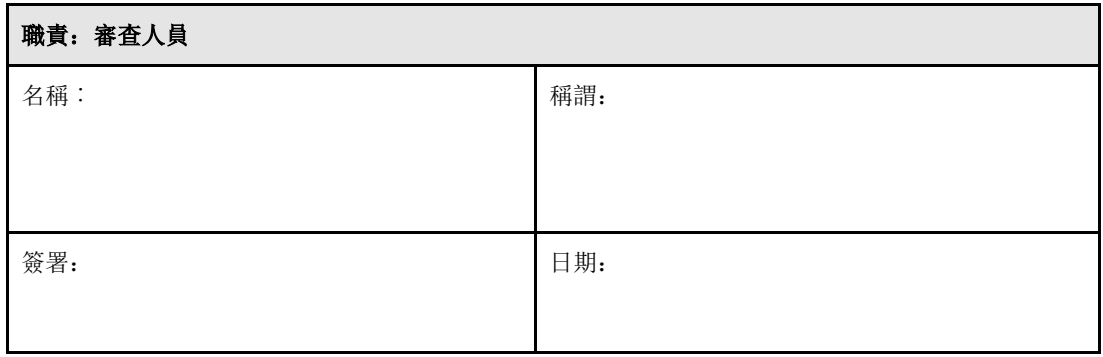

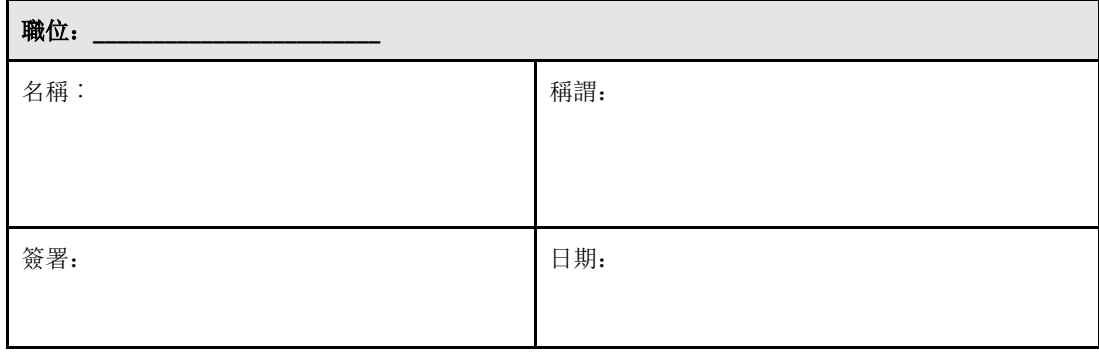

#### 2.5.4 本系統驗證協定的培訓文件

第 **7** 節附件中的文件表明,第 2.5.3 節人員日誌中被列為測試人員的人仕按照本協議內容接受培訓。

#### <span id="page-11-0"></span>2.6 執行此系統驗證協定的必要用品清單

表 7 提供了完整執行本協定所需的用品清單。所有材料必須不含干擾性葡聚醣。玻璃器皿必須在至少 235°C(或經 驗證的等效溫度)下乾熱去熱原至少 7 小時,才能被當作適合使用。

| 用品                                                  | 供應商        | <b>ACC US</b><br>目錄編號* | 所需數目          | 儲存條件               |
|-----------------------------------------------------|------------|------------------------|---------------|--------------------|
| Lab Kinetics 八孔孵育吸光管讀數器和 BG Analytics®              | <b>ACC</b> | PKF08-PKG              | 1             | 環境                 |
| Fungitell STAT® 試劑盒(10 瓶 STAT 試劑 + 5 瓶 STAT<br>標準品) | <b>ACC</b> | FT007                  | 2盒            | $2 - 8^{\circ}C$   |
| 鹼性預處理溶液 (APS)                                       | <b>ACC</b> | APS51-5                | 1瓶            | $2 - 30^{\circ}$ C |
| 250 µL 移液器吸頭                                        | $ACC*$     | PPT <sub>25</sub>      | 1 何.          | 環境                 |
| 1000 µL 移液器吸頭                                       | $ACC*$     | <b>PPT10</b>           | 1包            | 環境                 |
| 微量吸管尖 20 - 200 µL                                   | $ACC*$     | <b>TPT50</b>           | 1包            | 環境                 |
| 12x75 mm 去熱原硼矽酸鹽玻璃管                                 | <b>ACC</b> | TB240-5                | 1包            | 環境                 |
| LAL 試劑水 (LRW)                                       | <b>ACC</b> | W0051-10               | 1瓶            | $2 - 30^{\circ}$ C |
| 管架可安裝直徑為 12 毫米的管子                                   | 任何         |                        | $\mathfrak z$ | 環境                 |
| 渦流混調器                                               | 任何         |                        | 1             | 環境                 |
| Parafilm <sup>®</sup> M                             | 任何         |                        | 1             | 環境                 |
| 可調節移液器, 適用於 100至 1000 μL 的體積                        | 任何         |                        | 1             | 環境                 |
| 可調節移液器, 適用於 20 至 200 µL 的體積                         | 任何         |                        | 1             | 環境                 |

表 *7.* 必要用品

<span id="page-11-1"></span>\*或區域授權供應商提供的同等產品

#### 2.7 程序

按照描述的順序執行下面概述的程序。提供每個部分中的測試用例,以生成顯示 PKF08 儀器和 BG Analytics® 軟件滿足 所需規格的客觀證據。

- 執行或審查本協定任何章節的人員必須填寫第 2.5.3 節人員記錄中所述的人員記錄。
- 除非在表 4 中記錄為 N/A,否則執行本協定的人員必須完成本協定的所有章節。
- 在每個章節中,授權人員可以識別、記錄並適當證明是否有任何檢測案例不適用。
- 執行本協定的人員必須執行適用章節中的所有檢測案例,但記錄為 N/A 的除外。
- 執行本協定的人員必須收集每個檢測案例程序中定義的客觀證據,並記錄觀察的結果。
- 執行本協議的人員必須列印預期結果(屏幕截圖、報告等)中定義的所有客觀證據,在第 **7** 節附件中 標記參考編號和文件。
- 執行本協定的人員必須記錄每個檢測案例的通過或失敗狀態(不適用的情況除外)。
- 執行本協定的人員必須記錄差異報告預期結果的任何差異,並且必須在第 **7** 節附件中提交報告。
- 執行本協議的人員必須遵循預先批准的問題解決報告來解決問題,並且必須在第 **7** 節附件中提交報告。
- 授權人員必須審查、簽署每個檢測案例並註明日期,包括客觀證據、差異報告和問題解決報告(如 有)。在決定受影響的檢測案例的狀態時,必須考慮差異報告和問題解決報告。
- 授權人員必須確定並準備檢測案例以進行額外測試(如有)。其他檢測的檢測案例必須按照第 **7** 節附 件所述歸檔。
- 執行本協定的人員必須填寫、簽署並註明第 6.1 節《最終驗證報告》的日期。
- 兩名授權人員必須審查及核准本協定的每個適用章節。
- 已驗證系統的維護工作(例如 PKF08 的重新校準、數據庫清理或 BGA 軟件的升級)可以在第 **7** 節附件 中進行跟踪和歸檔。
- 授權人員必須在第 2.9 節「完整系統驗證協定位置」所示位置提交完整的系統驗證協定。

#### <span id="page-12-0"></span>2.8 驗收標準

- 每個適用的測試用例應為「通過」,以使本協定章節視為符合要求。記錄為失敗的單一測試用例表示 整個部分不符合要求,但授權人員另有證明除外。
- 如果沒有記錄在案的差異報告和問題解決報告,則不能重新執行記錄為失敗的測試用例,該報告必須 由授權人員預先批准並夾附在第 **7** 節附件中。
- 本協定的每個適用章節必須符合所需規格,以使系統驗證協定通過要求。該決定應記錄在 第 **6** 節最終 驗證報告中。

#### <span id="page-12-1"></span>2.9 完成系統驗證協定的位置

完成並審查後,此系統驗證協定將歸檔於以下位置:

## <span id="page-13-0"></span>2.10 審核和審批

這個被標識為本系統驗證協議的**系統驗證計劃**的已完成的**第 2 部份**,充分描述如何記錄 Lab Kinetics 八孔孵育吸光 管讀數器和 BG Analytics®軟件滿足預期目的和功能。

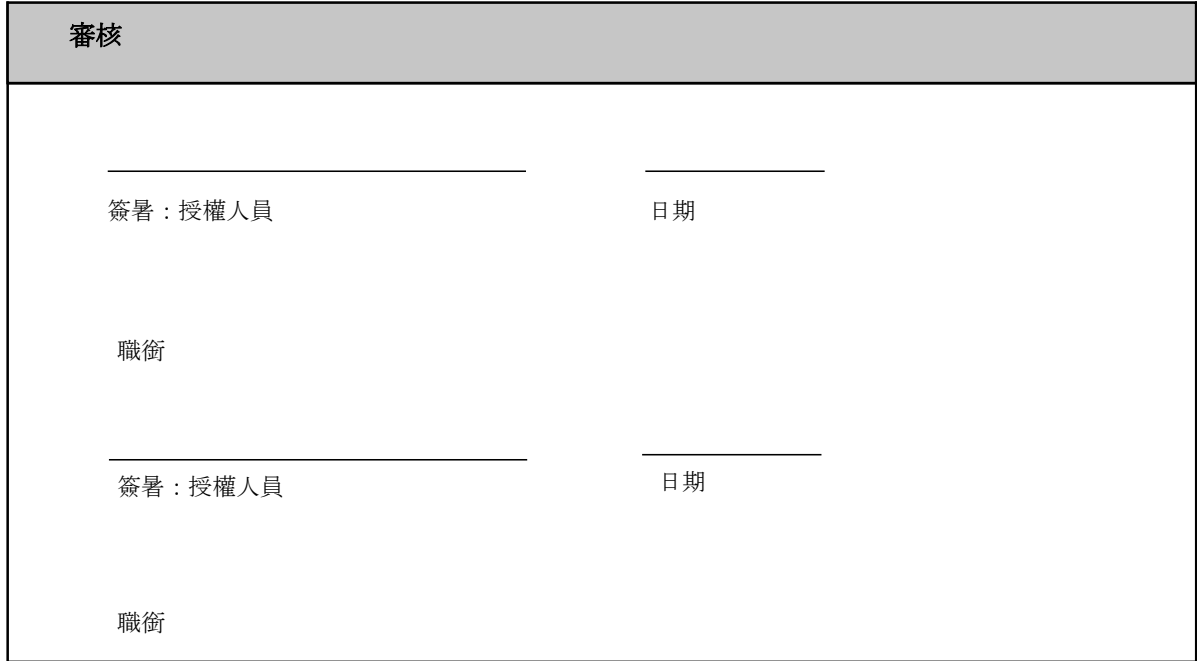

## <span id="page-14-0"></span>3 Lab Kinetics 八孔孵育吸光管讀數器的安裝資格

<span id="page-14-1"></span>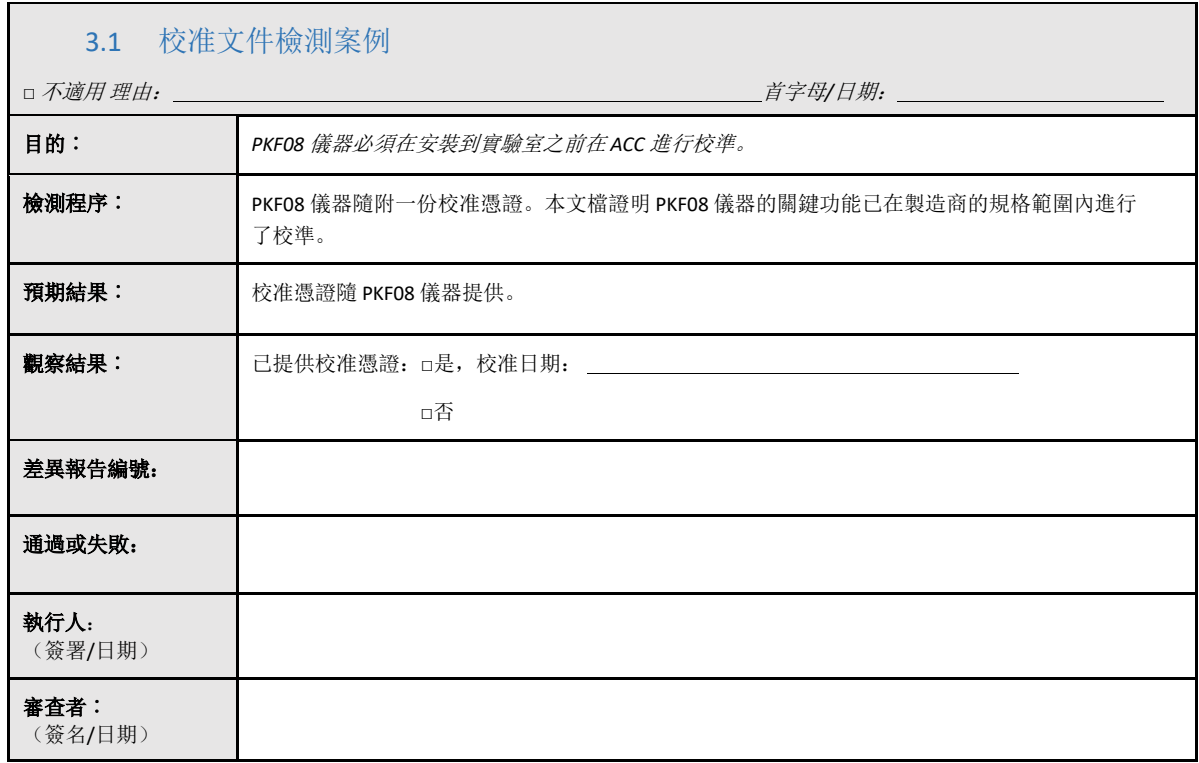

<span id="page-15-0"></span>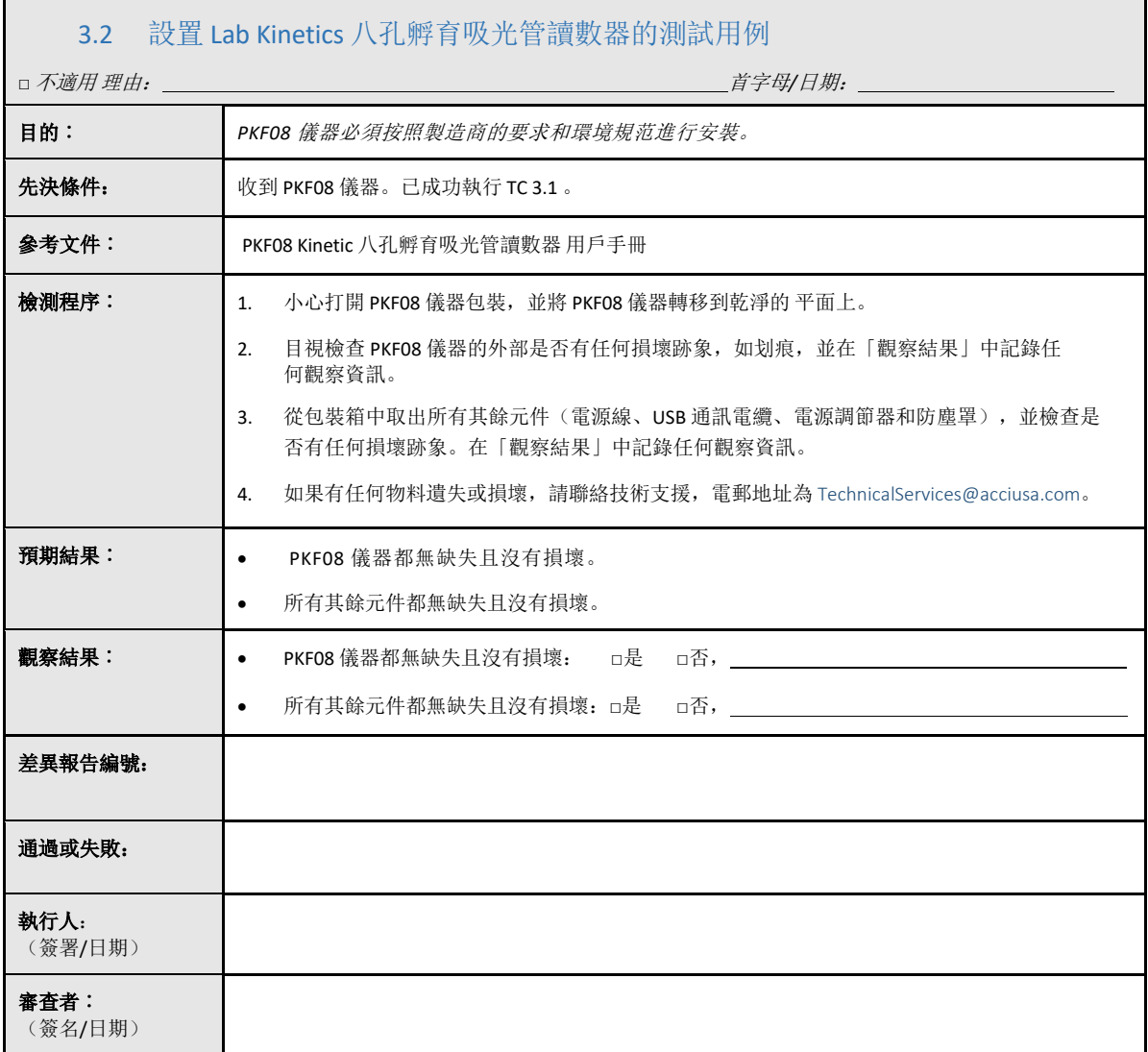

<span id="page-16-0"></span>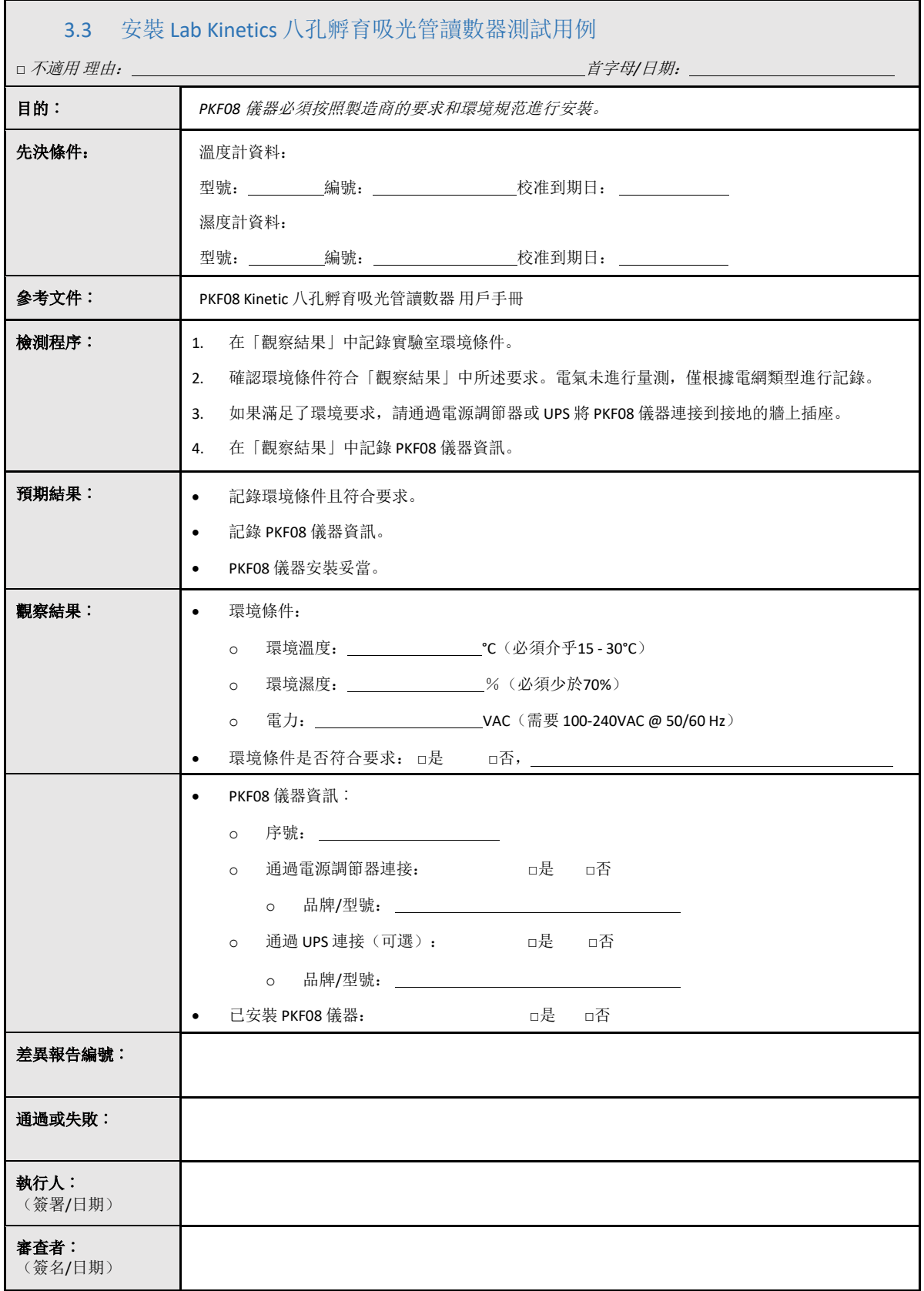

<span id="page-17-0"></span>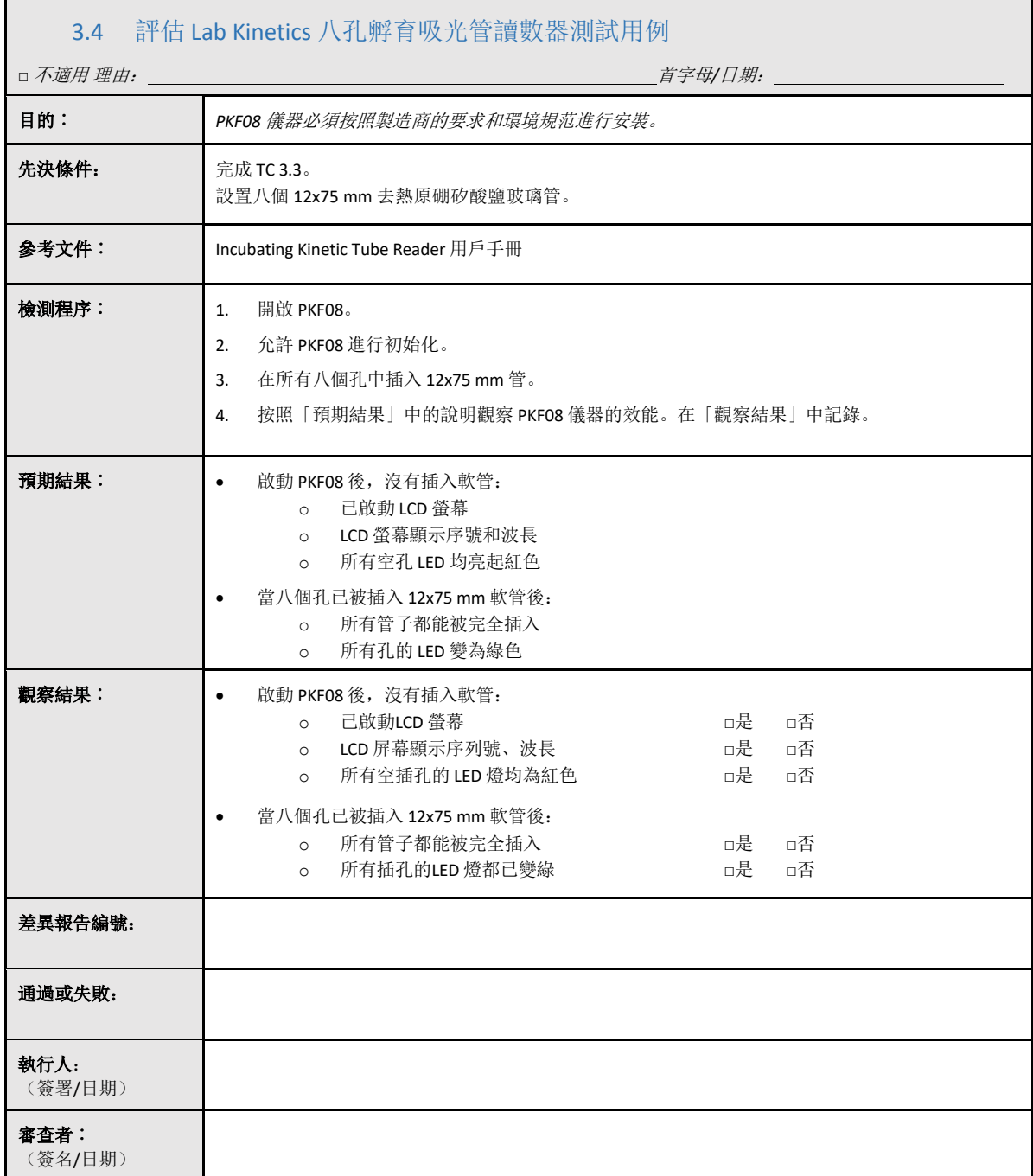

<span id="page-18-0"></span>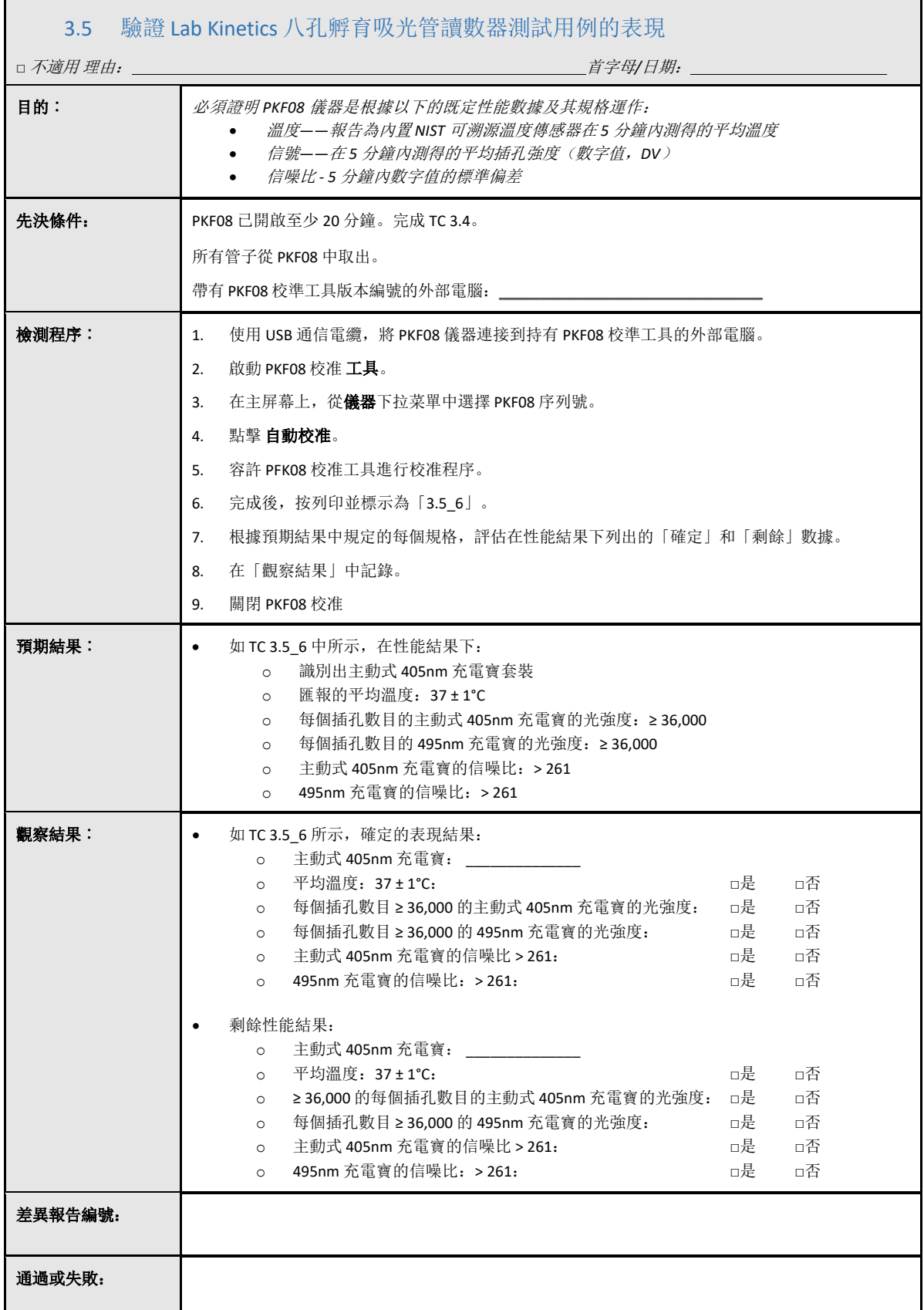

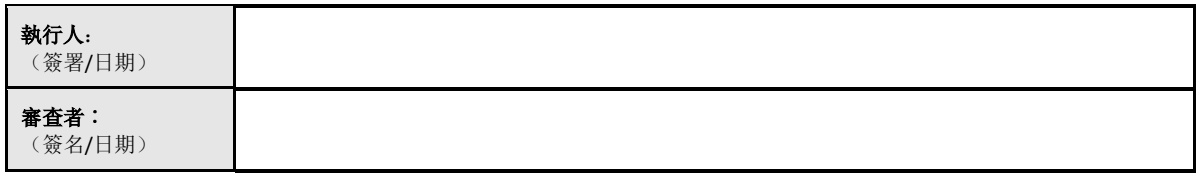

## <span id="page-20-0"></span>3.6 3.6 審核和審批

這個**標識為Lab Kinetics 孵育 8 孔管閱讀器的安裝資格的<b>已完成第 3 部份**,證明 PKF08 儀器已通過其預期的 指定過程的所有測試。

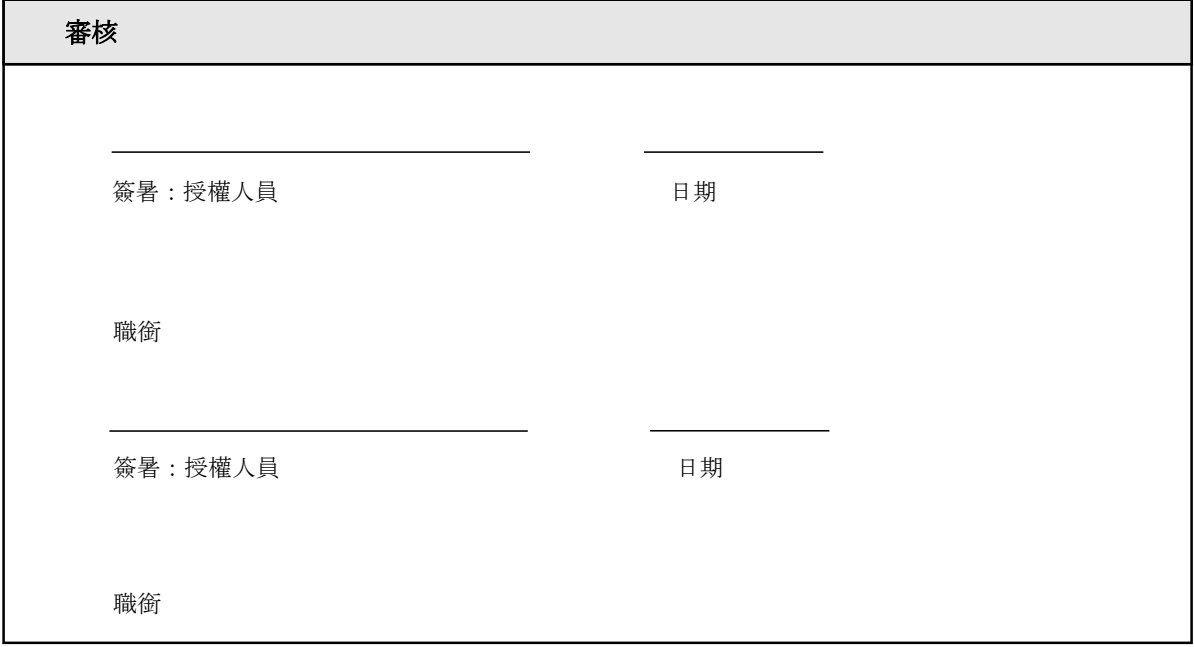

# <span id="page-21-0"></span>4 BG Analytics<sup>•</sup> 軟件安裝資格

<span id="page-21-1"></span>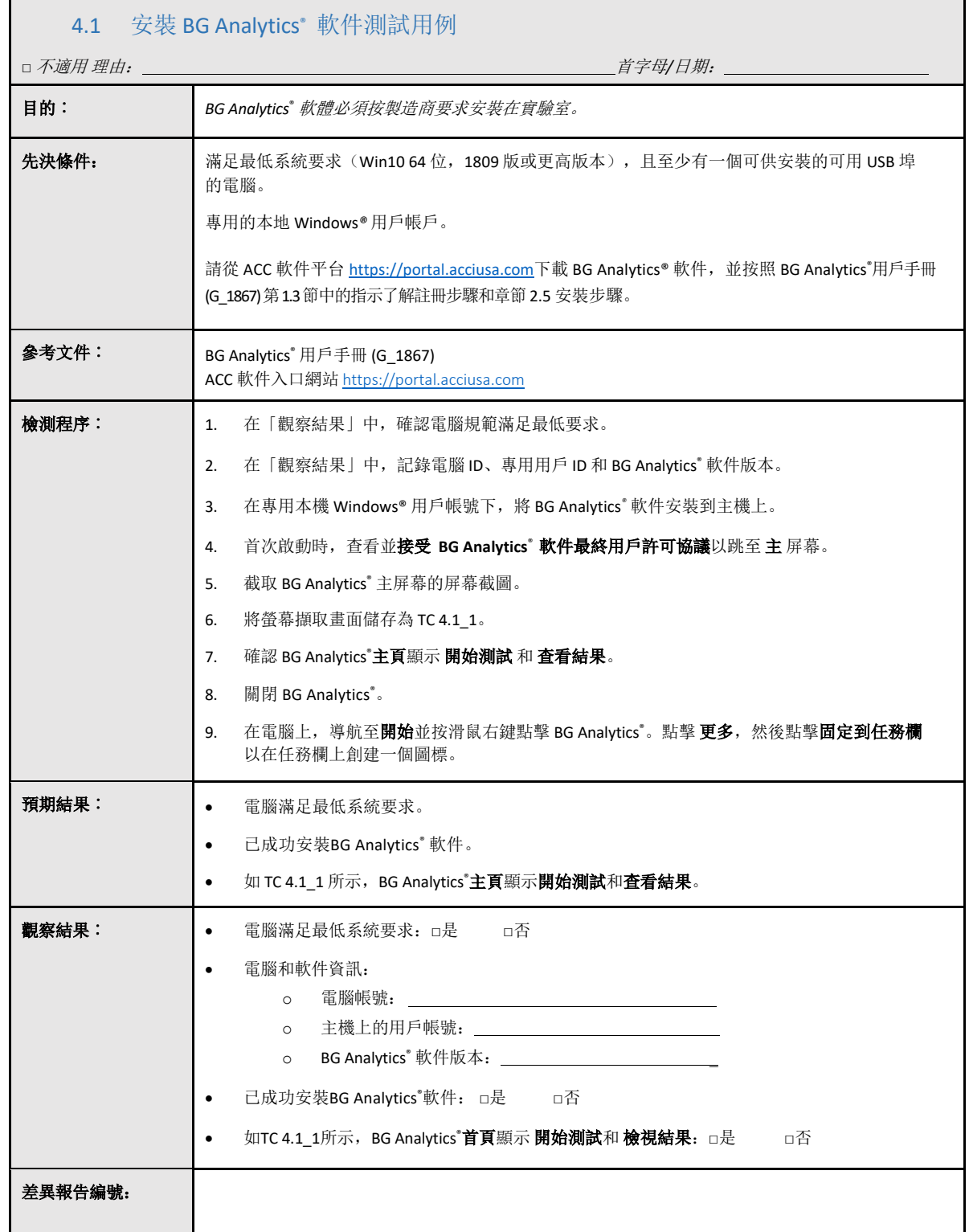

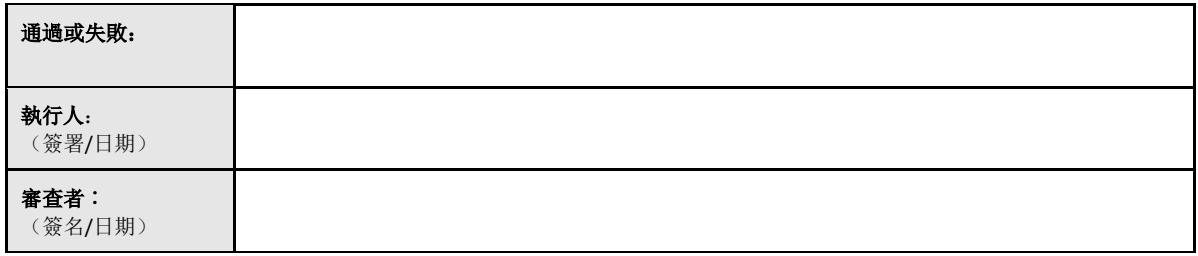

<span id="page-23-0"></span>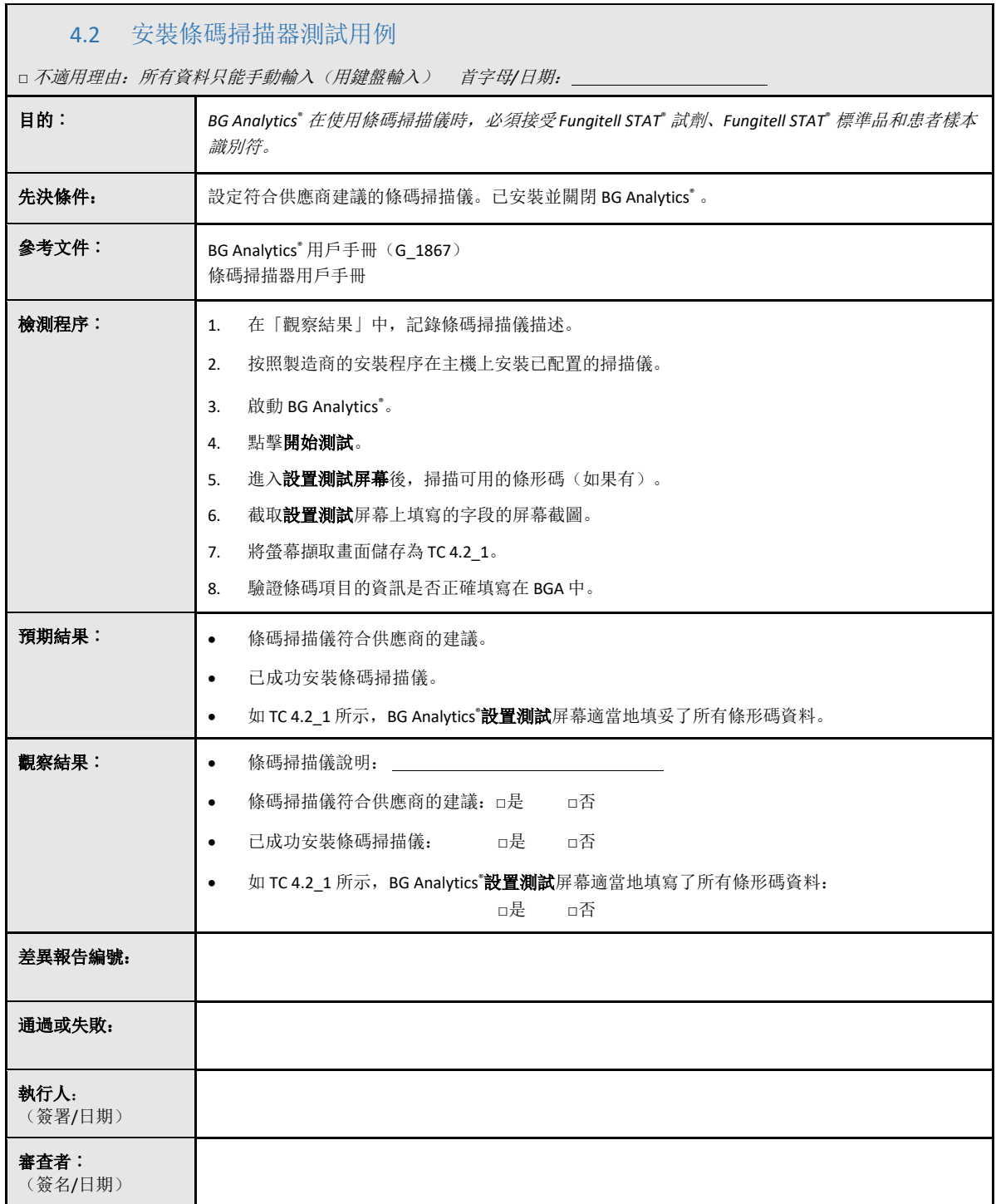

## <span id="page-24-0"></span>4.3 審核和審批

這個標識為 **BG Analytics**® 軟件的安裝資格的已完成第 **4** 部份,證明該軟件已充分安裝並已通過其預期的指定 流程的所有測試。

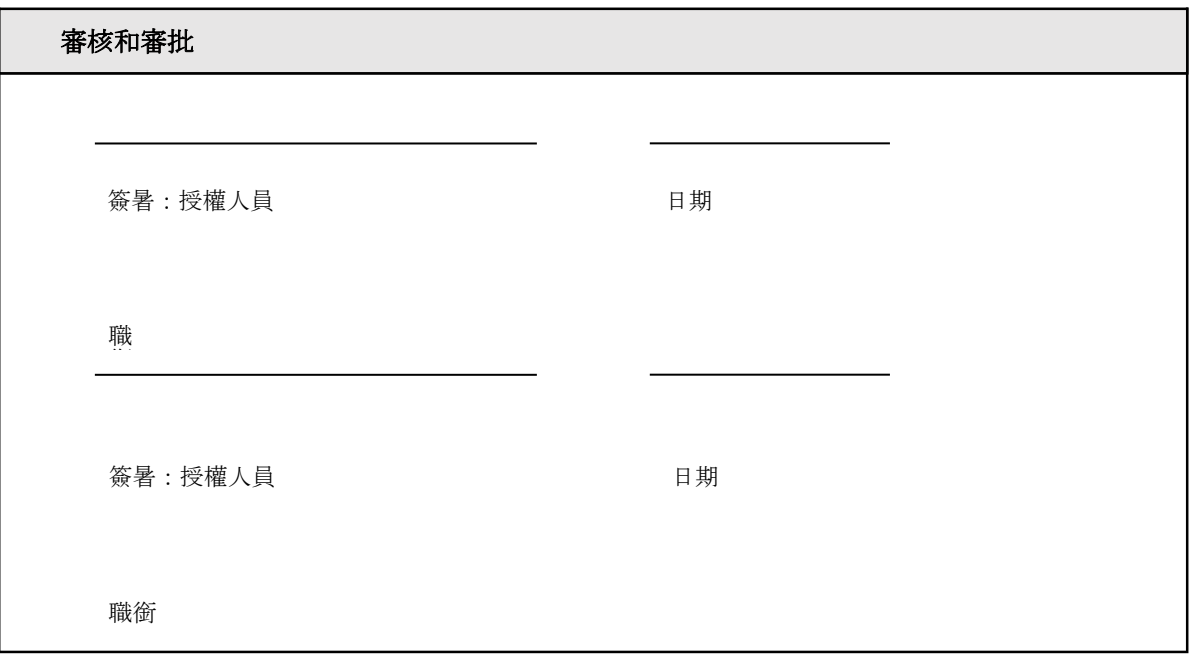

## <span id="page-25-0"></span>5 Lab Kinetics 八孔孵育吸光管讀數器和 BG Analytics\* 軟件的操作資格

<span id="page-25-1"></span>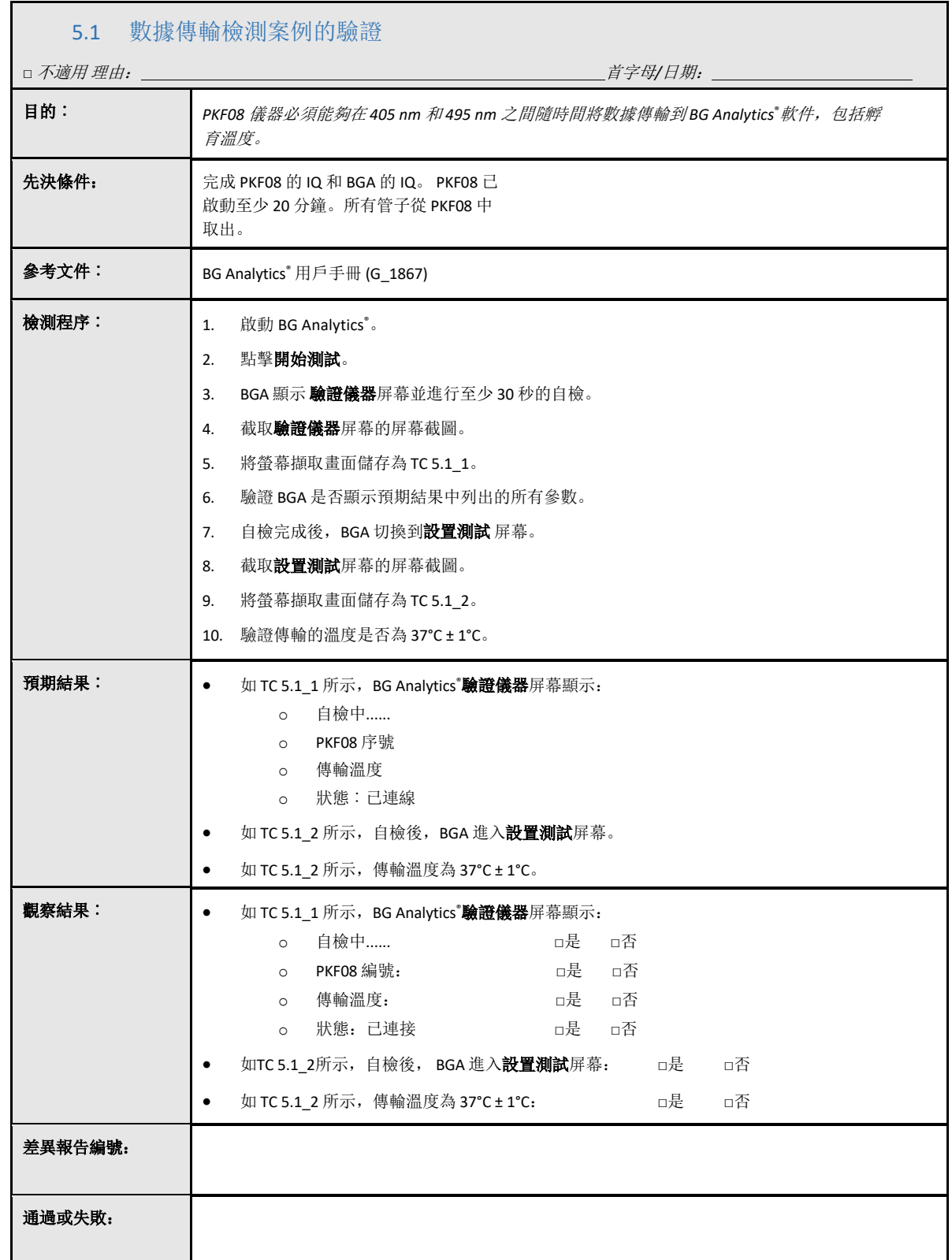

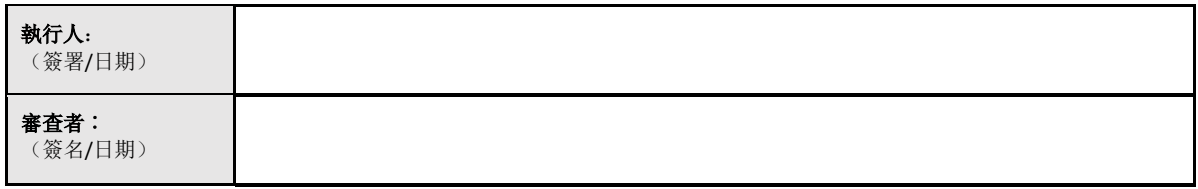

<span id="page-27-0"></span>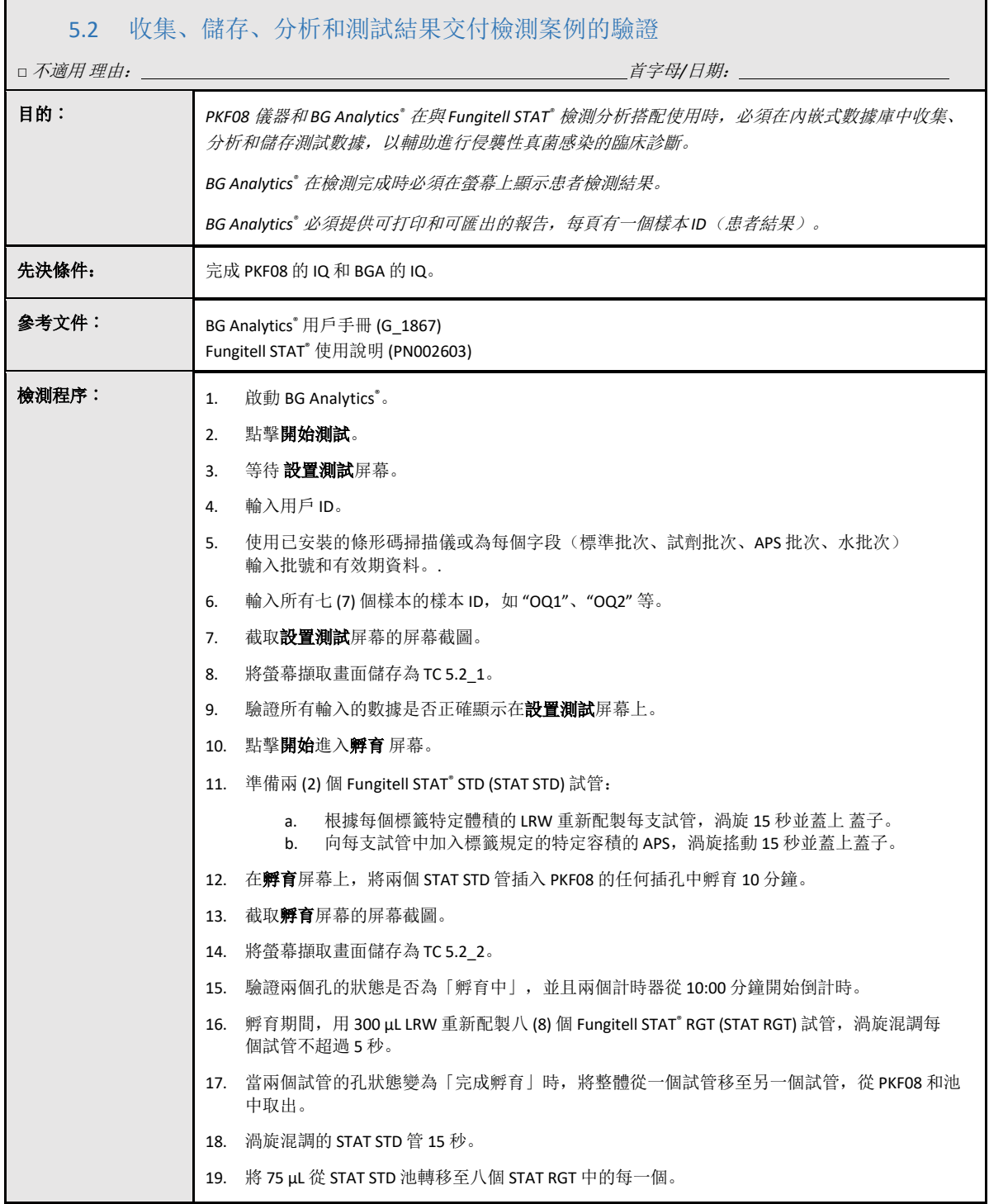

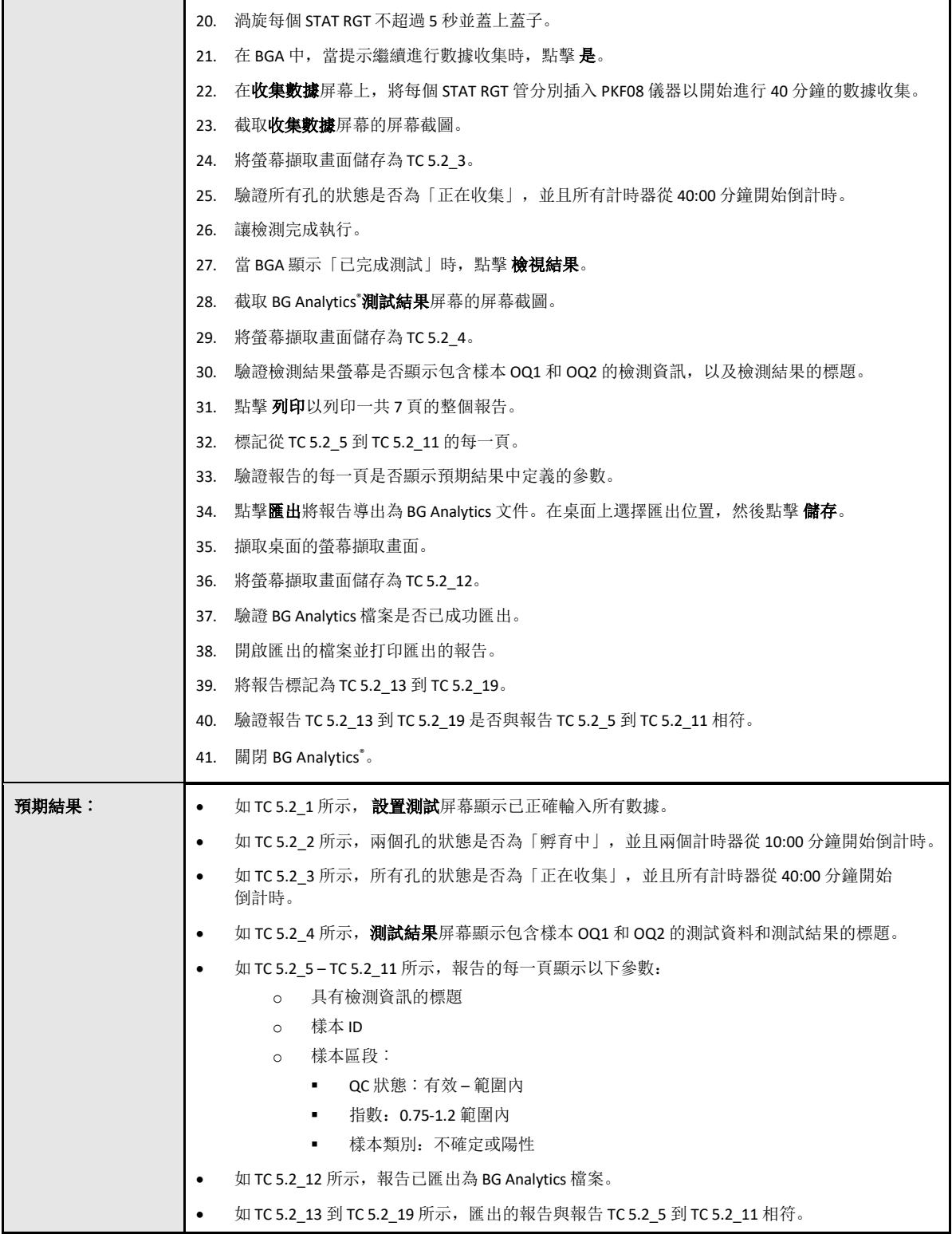

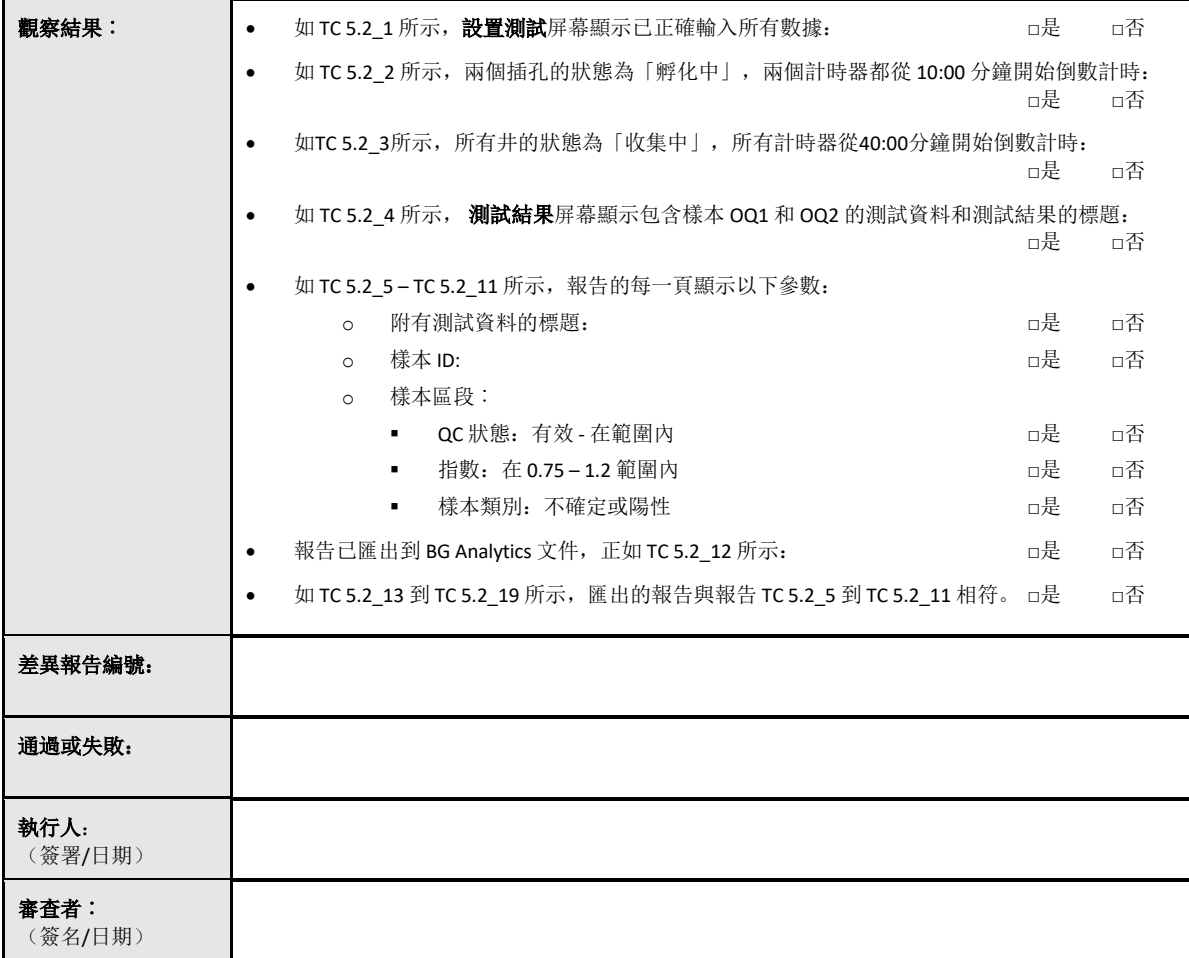

<span id="page-30-0"></span>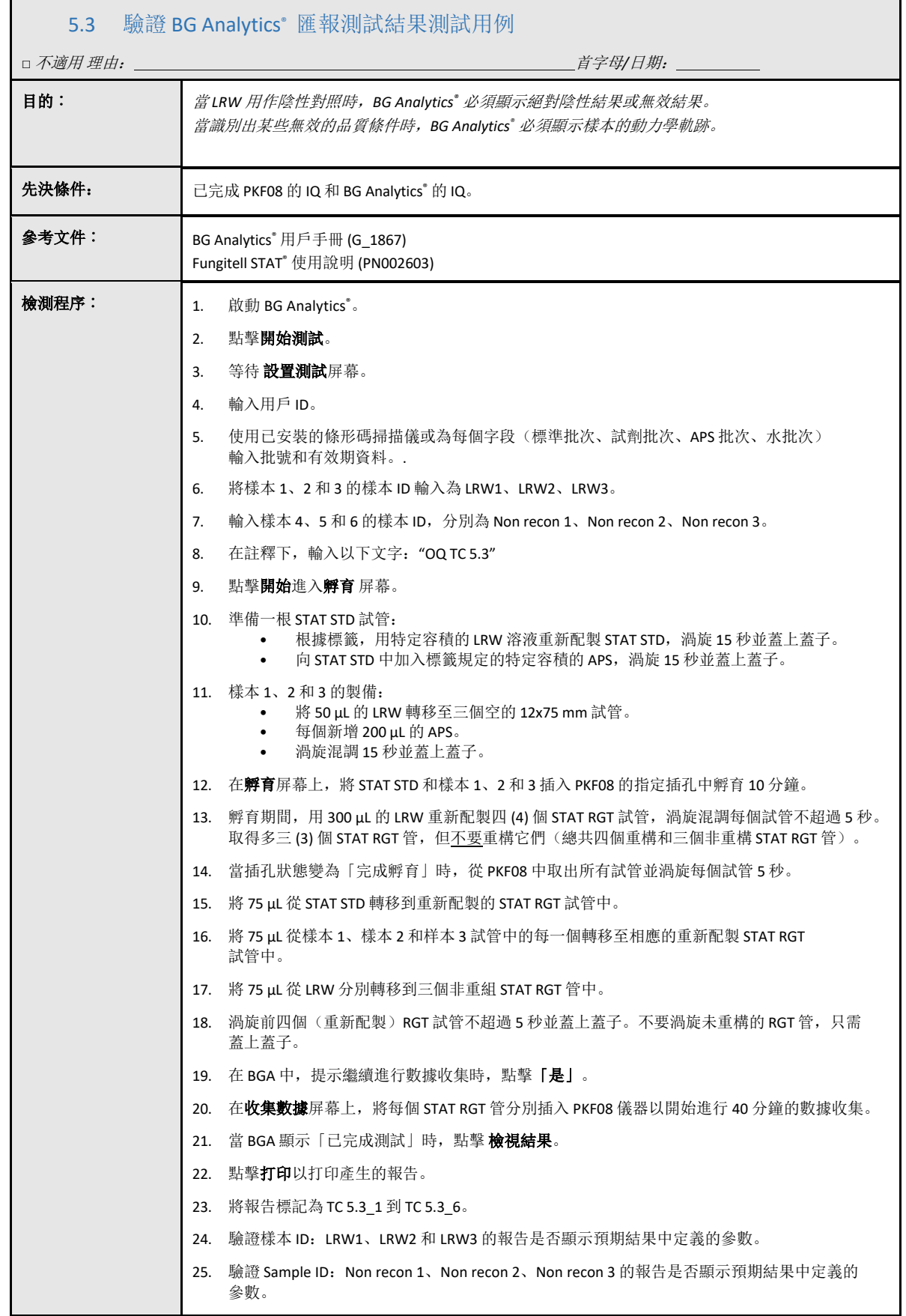

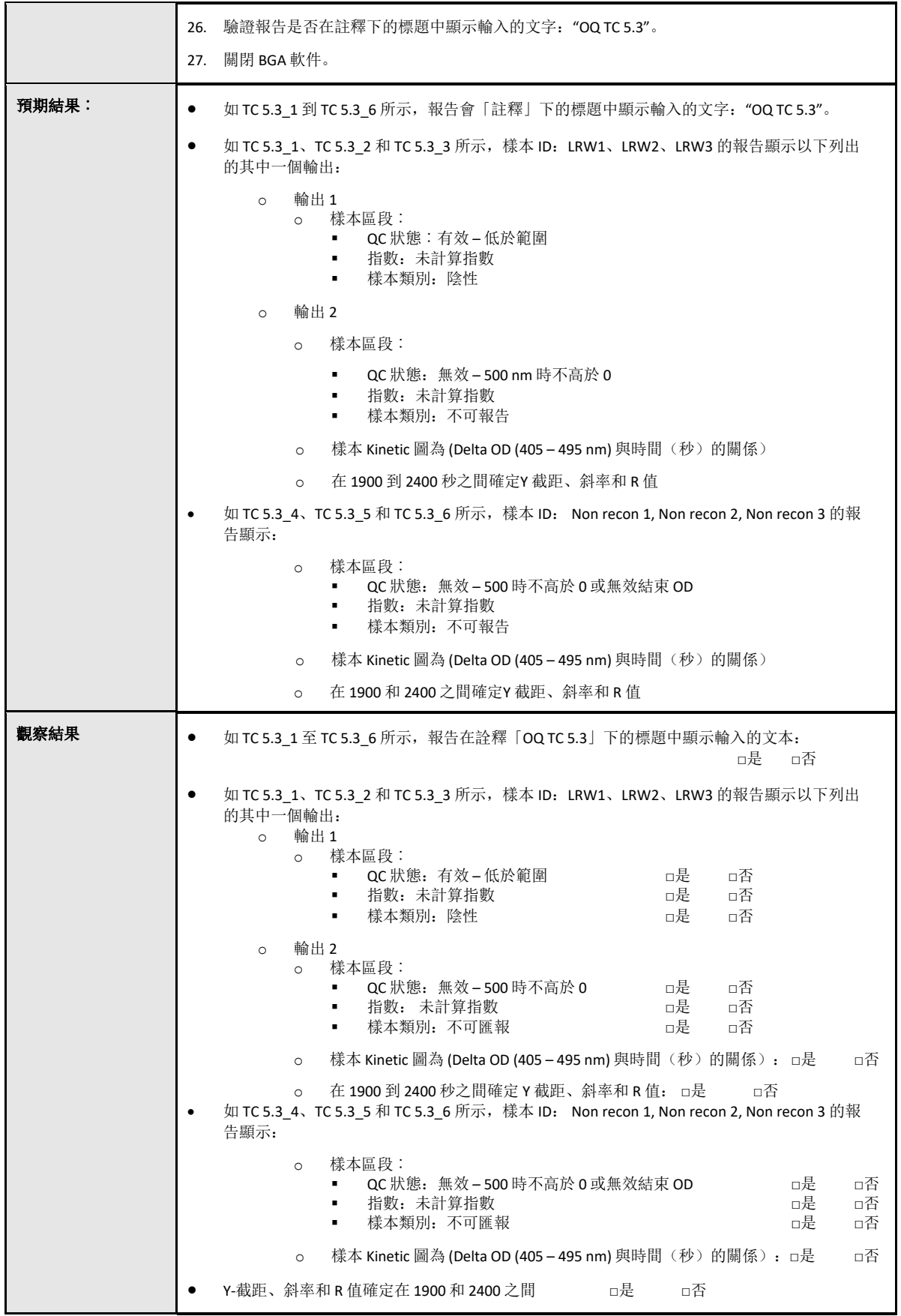

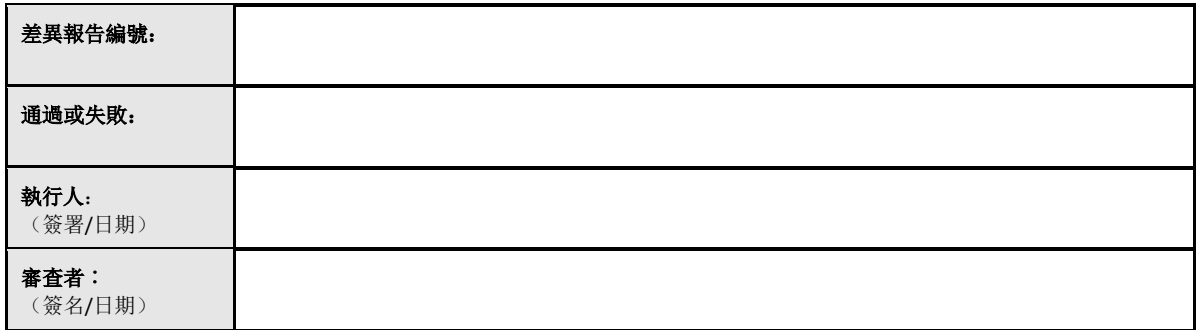

<span id="page-33-0"></span>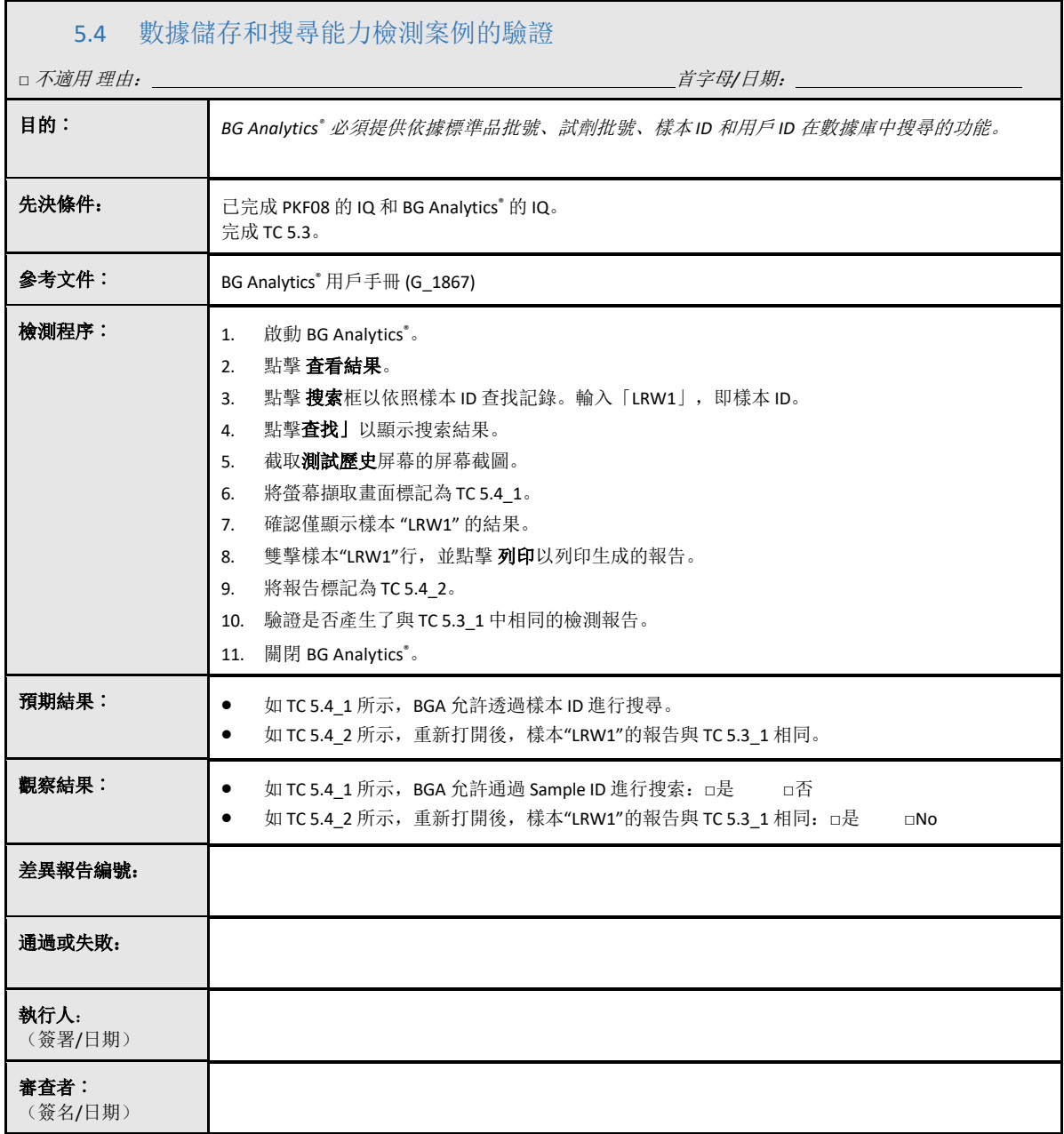

<span id="page-34-0"></span>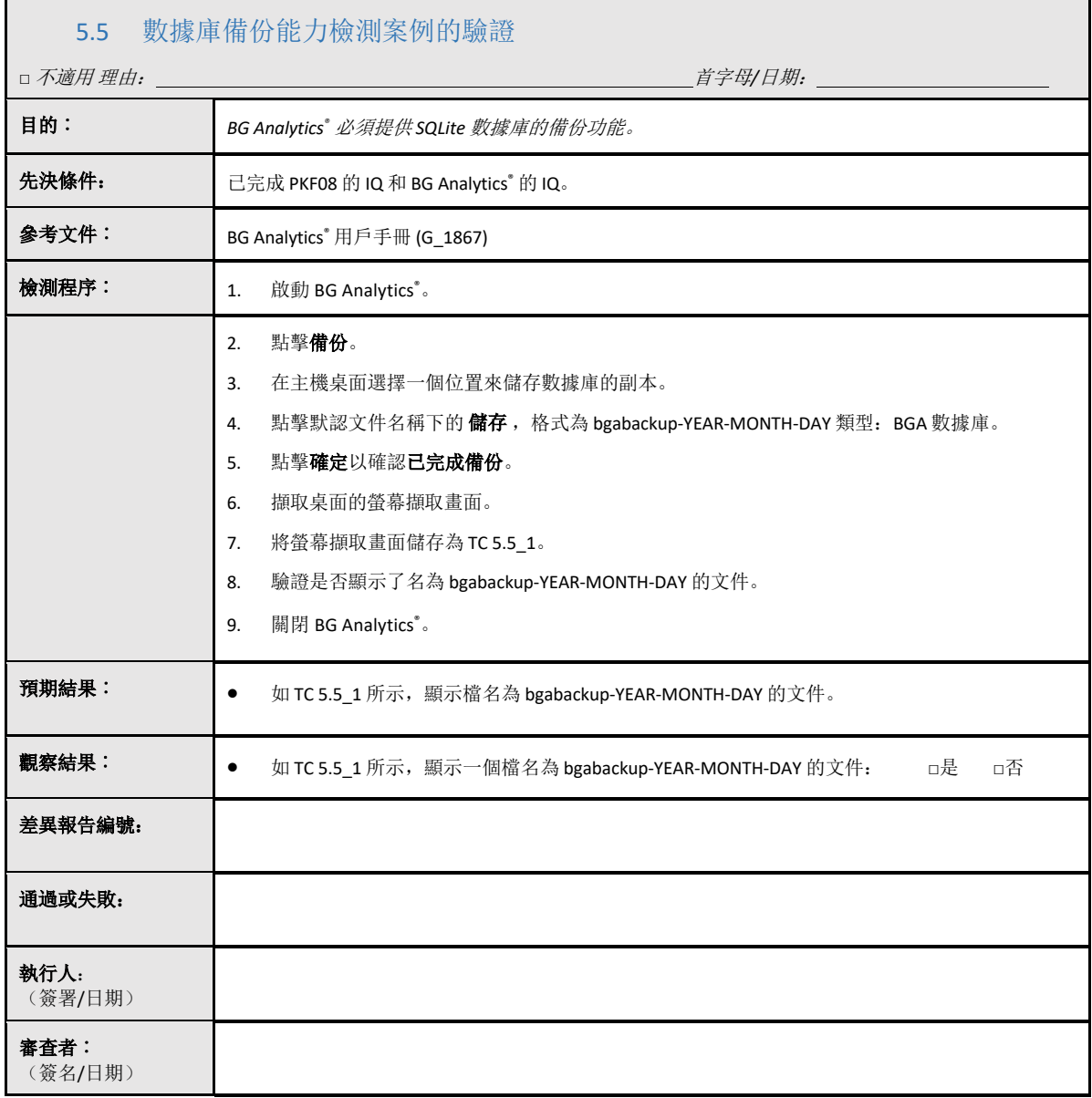

#### <span id="page-35-0"></span>5.6 審核和審批

這個被標識為 Lab Kinetics 孵育 8 孔管讀取器和 BG Analytics®軟件的操作資格的已完成第 5 部份,證明系統已 通過所有指定測試,並且將會在用於其預期目的時充分執行。

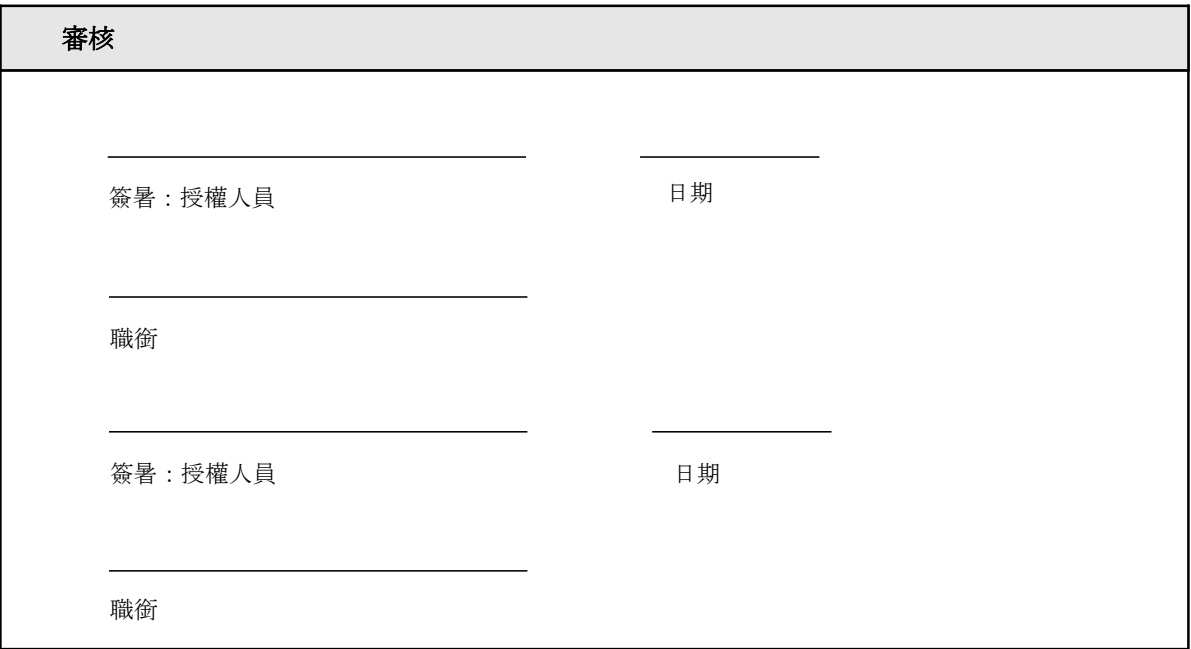

## <span id="page-36-0"></span>6 最終驗證報告

<span id="page-36-1"></span>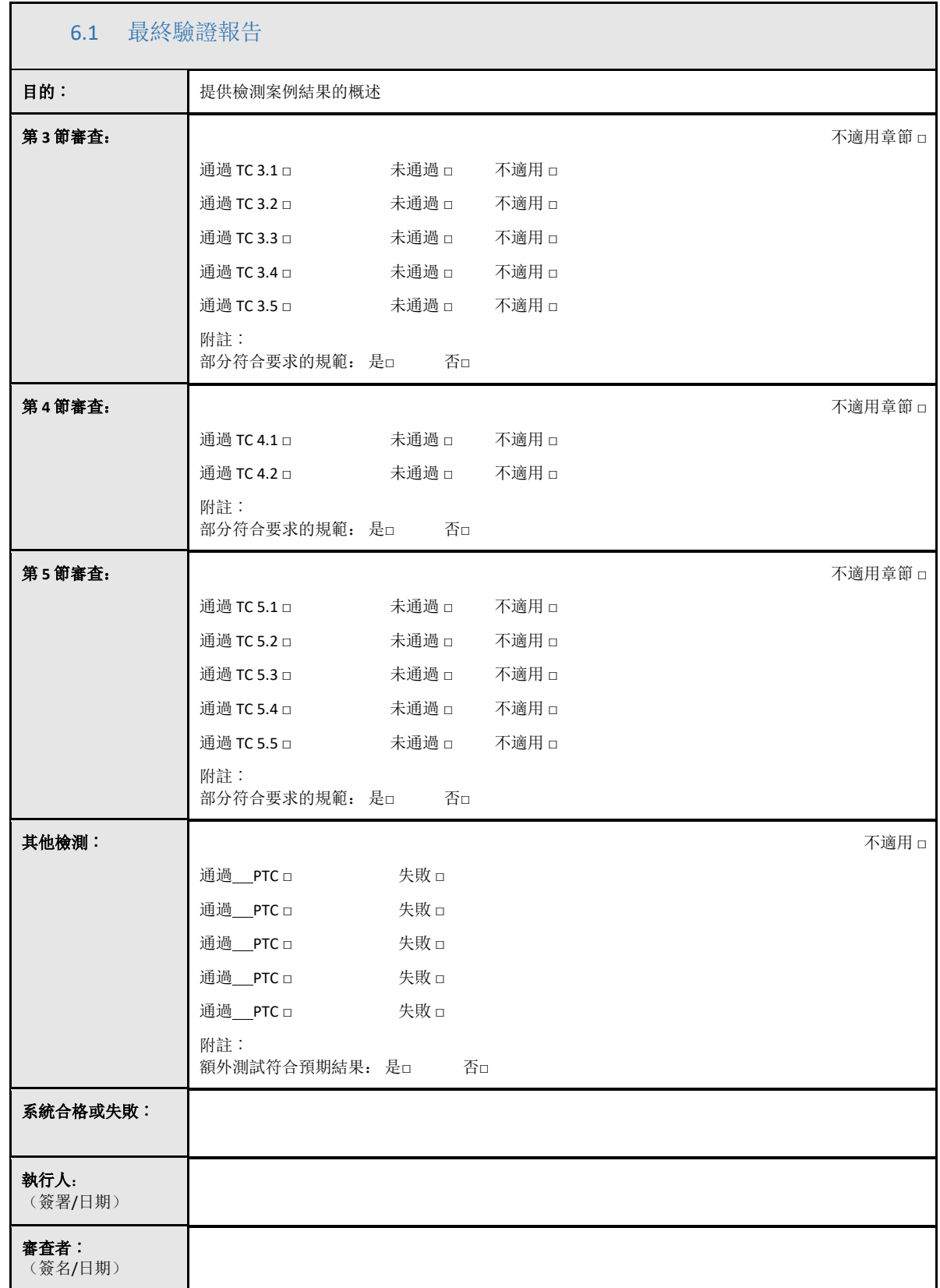

#### <span id="page-37-0"></span>6.2 審核和審批

這個被標識為**最終驗證報告**的**已完成第6部份,**證明 Lab Kinetics 孵育8孔管讀取器和 BG Analytics 軟件已 通過此系統驗證協議的所有指定測試,並且將會在用於其預期目的時充分執行。

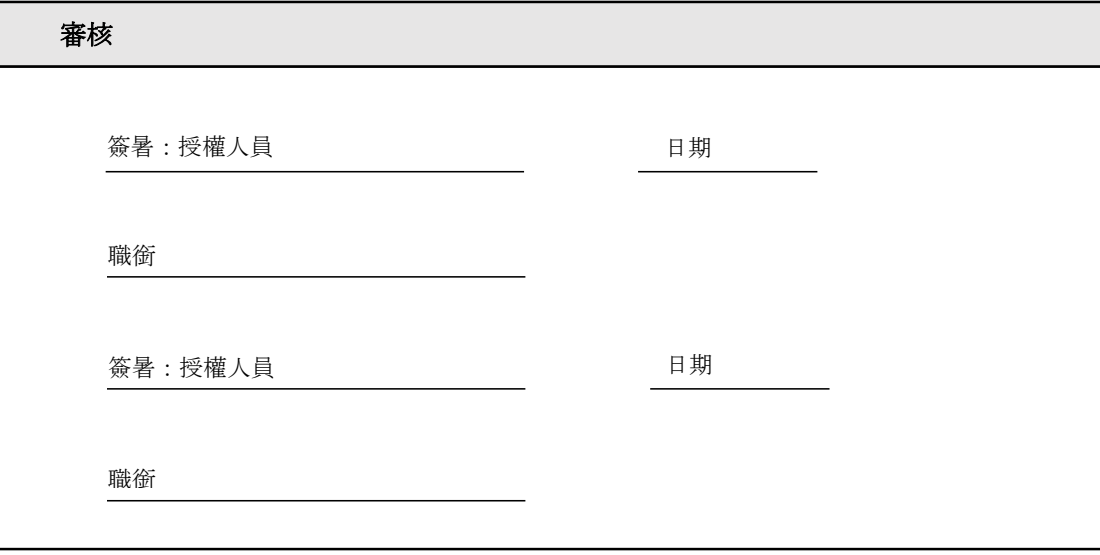

## <span id="page-38-1"></span><span id="page-38-0"></span>7 附件

7.1 培訓記錄

## <span id="page-39-0"></span>7.2 客觀證據

## <span id="page-40-0"></span>7.3 其他檢測

## <span id="page-41-0"></span>7.4 差異報告

## <span id="page-42-0"></span>7.5 問題解決報告

<span id="page-43-0"></span>7.6 維護

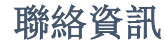

## 公司總部

**Associates of Cape Cod, Inc.** 124 Bernard E. Saint Jean Drive East Falmouth, MA 02536-4445 USA Tel: (888) 395-2221 or (508) 540-3444 傳真: (508) 540-8680 電郵地址: custservice@acciusa.com [www.acciusa.com](http://www.acciusa.com/)

## 英國

**Associates of Cape Cod Int'l., Inc.** Deacon Park, Moorgate Road Knowsley, Liverpool L33 7RX United Kingdom 電話︰(44) 151–547–7444 傳真︰(44) 151–547–7400 電郵地址: info@acciuk.co.uk [www.acciuk.co.uk](http://www.acciuk.co.uk/)

## 歐洲

**Associates of Cape Cod Europe GmbH** Opelstrasse 14 D-64546 Mörfelden-Walldorf Germany 電話︰(49) 61 05–96 10 0 傳真︰(49) 61 05–96 10 15 電郵地址: service@acciusa.de [www.acciusa.de](http://www.acciusa.de/)

附註︰與裝置相關的嚴重事件應報告製造商和用戶及/或患者所在成員國的主管當局。

## 使用的符號

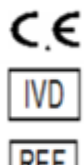

表示符合所有適用的歐盟指令要求

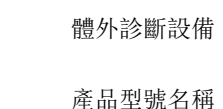

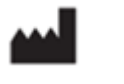

製造商

**EC REP** 歐盟代表

## 修訂歷史記錄

修訂版 2:新增了下載程序、授權代表、修訂歷史記錄和使用的符號章節。修改了第 5.3 節。較小的澄清和格式化。 更新了質量體系中的文件名稱。 修訂版 3:修改了第 2.3、3.4 和 3.5 節以使用新的 PKF08 校準工具。 修訂版 4:移除了授權代表、EC REP 姓名和地址。